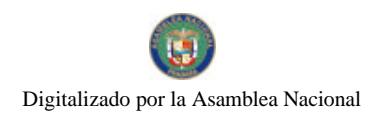

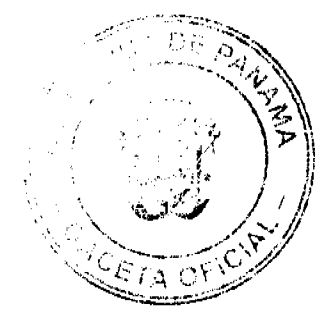

Gaceta Oficial Digital, lunes 07 de julio de 2008

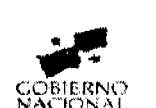

**GACETA OFICIAL DIGITAL** 

Año CIV

Panamá, R. de Panamá lunes 07 de julio de 2008

Nº 26077

**CONTENIDO** 

CONSEJO DE GARINETE Decreto de Gabinete Nº 17 (De lunes 7 de julio de 2008)

"OUE AUTORIZA OUE LA REPÚBLICA DE PANAMÁ. EN CALIDAD DE PRESTATARIO. SUSCRIBA EL CONTRATO DE PRÉSTAMO NO.1987/OC-PN CON EL BANCO INTERAMERICANO DE DESARROLLO (BID). PARA LA EJECUCIÓN DEL PROYECTO DENOMINADO PROGRAMA MULTIFASE DE TRANSFORMACIÓN TECNOLÓGICA. FASE I. POR LA SUMA DE HASTA DIECINUEVE MILLONES SETECIENTOS MIL DÓLARES DE LOS ESTADOS UNIDOS DE AMÉRICA (US\$19.700.000.00)"

> MINISTERIO DE COMERCIO E INDUSTRIAS Resolución Nº 006 (De viernes 18 de abril de 2008)

<u>"POR LA CUAL SE RENUEVA LA ACREDITACIÓN A LA EMPRESA CORE LABORATORIES PANAMA. S.A."</u>

MINISTERIO DE EDUCACIÓN Decreto Ejecutivo Nº 193 (De martes 24 de junio de 2008)

"QUE CREA EL CENTRO DE EDUCACIÓN BÁSICA GENERAL SAN MATEO EN LA REGIÓN ESCOLAR DE CHIRIOUT"

> MINISTERIO DE SALUD Resolución Nº 2

(De jueves 30 de agosto de 2007)

<u>"OUE ORDENA DECLARAR QUE EL PROGRAMA DE MAESTRÍA PROFESIONAL EN MEDICINA FORENSE</u> PARA OTORGAR LA ESPECIALIZACIÓN EN MEDICINA FORENSE. FUE DEBIDAMENTE EVALUADA Y APROBADA POR LA FACULTAD DE MEDICINA DE LA UNIVERSIDAD DE PANAMÁ"

> MINISTERIO DE OBRAS PÚBLICAS Adenda Nº 2 al AL-33-06 (De jueves 13 de marzo de 2008)

"POR LA CUAL SE MODIFICAN LAS CLÁUSULAS TERCERA Y SÉPTIMA DEL CONTRATO NºAL-1-33-06.<br>SUSCRITO ENTRE EL MINISTERIO DE OBRAS PÚBLICAS Y CONSULTORÍA COLOMBIANA. S.A. SUCURSAL PANAMA E INVERSIONES MURCIA. S.A., PARA FORMALIZAR PRÓRROGA DE 180 DÍAS CALENDARIO"

> AUTORIDAD AERONÁUTICA CIVIL Resolución de Junta Directiva Nº 004 (De miércoles 12 de marzo de 2008)

<u>"POR MEDIO DE LA CUAL SE CREA EL CENTRO DE ESTUDIOS AERONÁUTICOS EN EL AEROPUERTO DE</u> CALZADA LARGA"

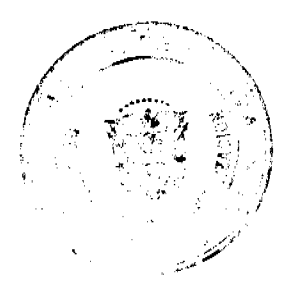

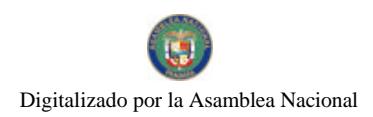

#### Gaceta Oficial Digital, junes 07 de julio de 2008.

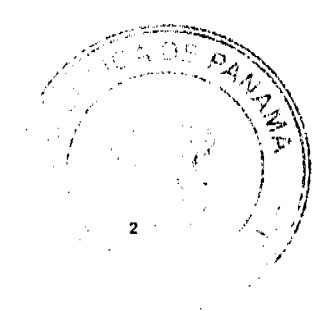

**AUTORIDAD NACIONAL DE LOS SERVICIOS PÚBLICOS** Resolución Nº AN No. 1804-Elec (De martes 17 de junio de 2008)

"POR LA CUAL SE ORDENA EL LEVANTAMIENTO DE LA RESTRICCIÓN TEMPORAL DEL USO DE LOS LETREROS LUMINOSOS A NIVEL NACIONAL ESTABLECIDA MEDIANTE LA RESOLUCIÓN AN NO.1632-ELEC DEL 21 DE ABRIL DE 2008, MODIFICADA POR LA RESOLUCIÓN AN NO. 1708-ELEC DE 19 DE **MAYO DE 2008"** 

> COMISIÓN NACIONAL DE VALORES Resolución CNV Nº 303-07 (De martes 4 de diciembre de 2007)

"POR LA CUAL SE EXPIDE LICENCIA DE CORREDOR DE VALORES A MALENA VICTORIA DE OBARRIO DÍAZ."

> COMISIÓN NACIONAL DE VALORES Resolución CNV Nº 304-07 (De martes 4 de diciembre de 2007)

"POR LA CUAL SE EXPIDE LICENCIA DE CORREDOR DE VALORES A KARINA JOVANA DÍAZ UREÑA."

SUPERINTENDENCIA DE BANCOS Resolución S.B.P. Nº 011-2008 (De miércoles 16 de enero de 2008)

<u>"POR LA CUAL AUTORIZAR A BANCO AZTECA (PANAMÁ), S. A., A CERRAR , A PARTIR DEL 31 DE ENERO DE 2008. LAS AGENCIAS UBICADAS DENTRO DE LOS ESTABLECIMIENTOS COMERCIALES EL COSTO</u> LOS PUEBLOS Y LOS ANDES".

> AUTORIDAD PANAMEÑA DE SEGURIDAD DE ALIMENTOS Resuelto Nº AUPSA DINAN-142al146 (De martes 20 de marzo de 2007)

<u>"POR LOS CUALES SE EMITEN REOUISITOS SANITARIOS PARA LA IMPORTACIÓN"</u>

CONSEJO MUNICIPAL DE LA CHORRERA / PANAMÁ Acuerdo Nº 05 (De martes 23 de enero de 2007)

"POR MEDIO DEL CUAL SE AUTORIZA LA VENTA DE UN ÁREA DE TERRENO MUNICIPAL DE 2.161.00 MTS./2 A LA SRA. ANA V. RODRIGUEZ BADILLO, PORTADORA DE LA C.I.P. No. 8-217-457".

> CONSEJO MUNICIPAL DE PEDASÍ / LOS SANTOS Acuerdo Municipal Nº 13 (De viernes 18 de mayo de 2007)

"POR MEDIO DEL CUAL SE CREA TASA DE IMPUESTO SOBRE VENTA DE DERECHOS POSESORIOS DE TIERRAS MUNICIPALES."

**AVISOS / EDICTOS** 

DECRETO DE GABINETE No.17

(de 7 de julio de 2008)

Que autoriza que la República de Panamá, en calidad de Prestatario, suscriba el Contrato de Préstamo No.1987/OC-PN con el Banco Interamericano de Desarrollo (BID), para la ejecución del Proyecto denominado Programa Multifase de Transformación Tecnológica, Fase I, por la suma de hasta diecinueve millones setecientos mil dólares de los Estados Unidos de América (US\$19,700,000.00)

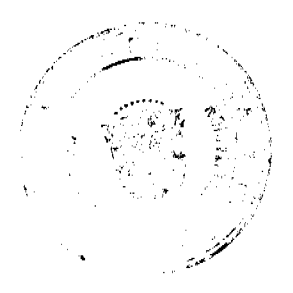

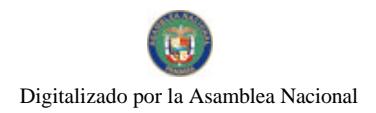

#### Gaceta Oficial Digital, lunes 07 de julio de 2008

## EL CONSEJO DE GABINETE.

#### en uso de sus facultades constitucionales y legales.

#### CONSIDER ANDO:

Que el Gobierno Nacional llevará a cabo un proyecto denominado "Programa Multifase de Transformación Tecnológica", en su Fase I, el cual contribuirá al crecimiento económico sostenible de la República de Panamá;

Que dicho programa tiene como objetivo general impulsar el desarrollo económico sostenible de la República de Panamá, a través del aumento de su capacidad de investigación, desarrollo e innovación científica y tecnológica, aplicadas a los siguientes sectores económicos claves: transporte, logistica, biociencia y tecnología de información y comunicaciones;

Que, en virtud de los objetivos específicos del Programa, éste comprende el financiamiento de actividades agrupadas en tres componentes que son (i) Apoyo a la Investigación, Desarrollo e Innovación, (ii) Desarrollo del Capital Humano para Ciencia y Tecnología y (iii) Fortalecimiento Institucional del Sistema Nacional de Innovación;

Que, el costo total del Proyecto se estima en la suma de veintinueve millones de dólares de los Estados Unidos de América (US\$29,000,000.00), de los cuales cinco millones (US\$5,000,000.00) serán producto de aportes provenientes del Sector Privado en la República de Panamá; cuatro millones trescientos mil dólares (US\$4,300,000.00) serán aportados por el Estado en concepto de contrapartida local, y para la ejecución de dicho Programa el Banco Interamericano de Desarrollo (BID) se compromete en otorgar a la República de Panamá, en calidad de Prestatario, un financiamiento por la suma de hasta diecinueve millones setecientos mil dólares de los Estados Unidos de América (US\$19,700,000.00);

Que el Consejo Económico Nacional, en sesión celebrada el 17 de junio de 2008, a través de su Nota CENA/234 emitió opinión favorable al Proyecto de Contrato de Préstamo No.1987/OC-PN a suscribirse, entre la República de Panamá, actuando como Prestatario, y el Banco Interamericano de Desarrollo (BID), para la ejecución del Proyecto denominado Programa Multifase de Transformación Tecnológica, Fase I, el cual contribuirá al crecimiento económico sostenible de la República de Panamá, por la suma de diecinueve millones setecientos mil dólares de los Estados Unidos de América (US\$19,700,000.00);

Que el Ministerio de Economía y Finanzas ha presentado, para la revisión y debida consideración del Consejo de Gabinete, el proyecto final del Contrato de Préstamo No.1987/OC-PN a celebrarse entre la República de Panamá y el Banco Interamericano de Desarrollo (BID) por la suma de hasta diecinueve millones setecientos mil dólares de los Estados Unidos de América (US\$19,700,000.00);

Que es facultad del Consejo de Gabinete organizar el crédito público, reconocer la deuda nacional y arreglar su servicio, según lo establece el artículo 200, numeral 7, de la Constitución Política de la República,

#### **DECRETA**

Artículo 1. Autorizar la celebración del Contrato de Préstamo No.1987/OC-PN entre la República de Panamá, actuando como Prestatario, y el Banco Interamericano de Desarrollo (BID), sujeto a los siguientes términos y condiciones:

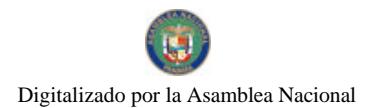

#### Gaceta Oficial Digital, lunes 07 de julio de 2008

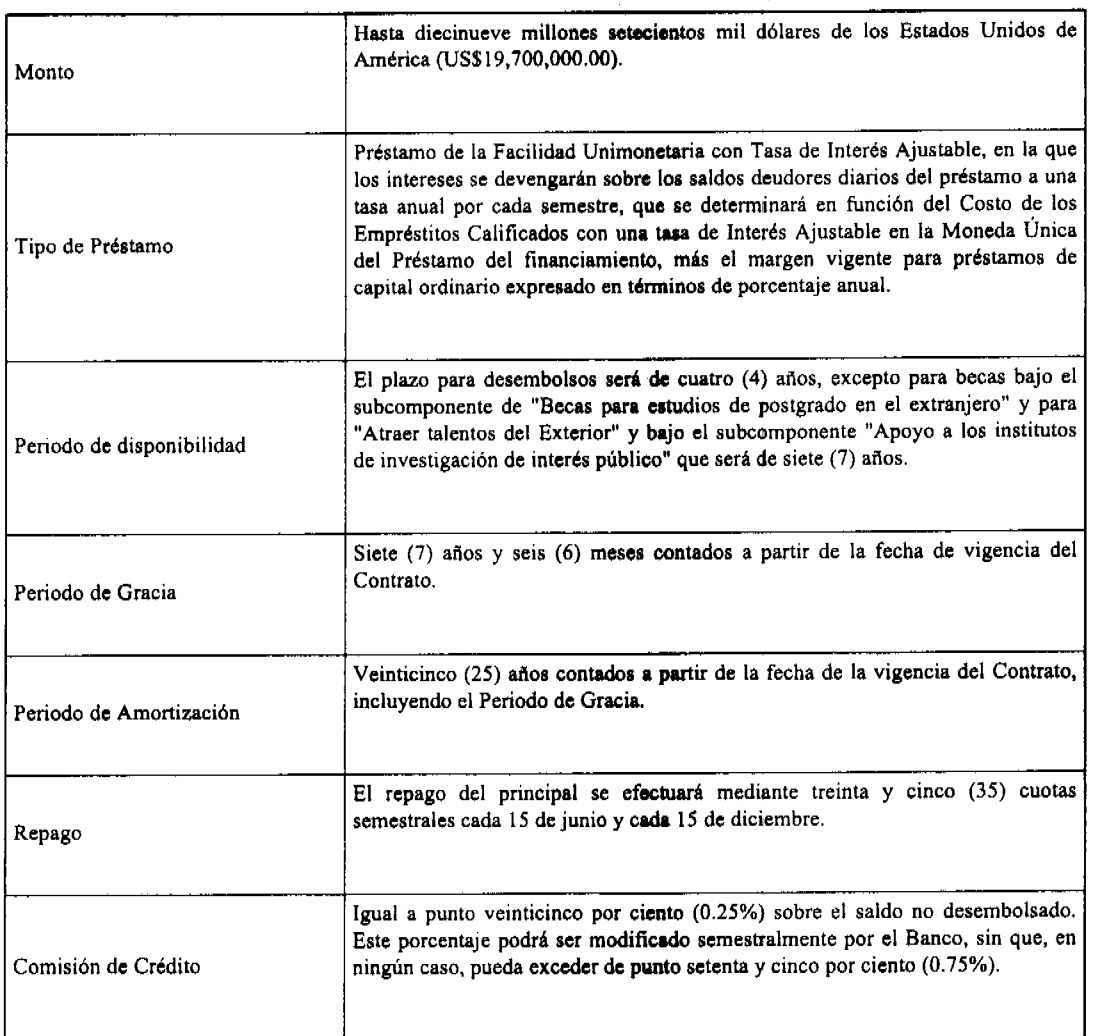

Artículo 2. Autorizar al Ministro de Economía y Finanzas o en su defecto, a la Viceministra de Economía o en su defecto, a la Viceministra de Finanzas o en su defecto, al Embajador de la República de Panamá en los Estados Unidos de América, cada uno de ellos autorizado individualmente a suscribir, en nombre de la República de Panamá, el Contrato de Préstamo No.1987/OC-PN que se autoriza mediante el artículo 1 de este Decreto de Gabinete. Este Contrato de Préstamo deberá contar con el refrendo del Contralor General de la República o, en su defecto, del Subcontralor General de la República, conforme a las normas y prácticas prevalecientes para este tipo de transacciones.

Artículo 3. Designar a la Secretaría Nacional de Ciencia, Tecnología e Innovación (SENACYT), en su calidad de Organismo Ejecutor del Proyecto, a que realice las gestiones correspondientes para presentar los Informes de Seguimiento y Planes Operativos Anuales, según lo establece el Contrato de Préstamo, así como también realizar las actividades correspondientes para la debida ejecución del Programa.

Artículo 4. El Órgano Ejecutivo, por conducto del Ministerio de Economía y Finanzas, incluirá en el presupuesto General del Estado de cada vigencia fiscal, las partidas necesarias para cubrir el pago de los intereses y el capital de que trata el Contrato de Préstamo No.1987/OC-PN, que se autoriza en el presente Decreto de Gabinete.

Artículo 5. Enviar copia de este Decreto a la Asamblea Nacional, conforme a los dispuesto en el numeral 7 del artículo 200 de la Constitución Política de la República.

Artículo 6. Este Decreto de Gabinete comenzará a regir desde su promulgación.

FUNDAMENTO DE DERECHO. Artículo 200, numeral 7, de la Constitución Política de la República.

COMUNÍQUESE Y CÚMPLASE.

- F

Gaceta Oficial Digital, lunes 07 de julio de 2008

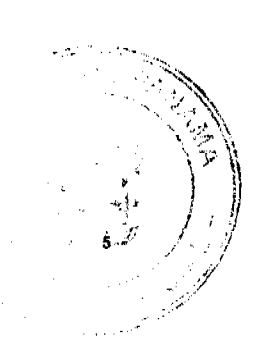

Dado en la ciudad de Panamá, a los 7 días del mes de julio de dos mil ocho (2008).

**MARTÍN TORRIJOS ESPINO** 

Presidente de la República

El Ministro de Gobierno y Justicia,

# DANIEL DELGADO-DIAMANTE

El Ministro de Relaciones Exteriores,

encargado,

DILIO ARCIA TORRES

El Ministro de Educación,

SALVADOR A. RODRÍGUEZ G.

El Ministro de Obras Públicas,

BENJAMÍN COLAMARCO PATIÑO

La Ministra de Salud,

ROSARIO TURNER MONTENEGRO

El Ministro de Trabajo y Desarrollo Laboral,

EDWIN SALAMÍN JAÉN

La Ministra de Comercio e Industrias,

CARMEN GISELA VERGARA

El Ministro de Vivienda,

**GABRIEL DIEZ P.** 

El Ministro de Desarrollo Agropecuario,

GUILLERMO SALAZAR NICOLAU

La Ministra de Desarrollo Social,

MARÍA ROQUEBERT LEÓN

La Ministra de Economía y Finanzas,

encargada,

## ENELDA MEDRANO DE GONZÁLEZ

El Ministro para Asuntos del Canal,

DANI KUZNIECKY

DILIO ARCIA TORRES

Ministro de la Presidencia y

Secretario General del Consejo de Gabinete

# REPÚBLICA DE PANAMÁ

# MINISTERIO DE COMERCIO E INDUSTRIAS

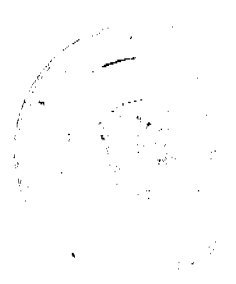

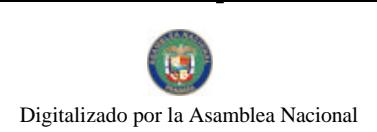

#### Gaceta Oficial Digital, lunes 07 de julio de 2008

# CONSEJO NACIONAL DE ACREDITACIÓN

## RESOLUCIÓN Nº 006 de 18 de abril de 2008

# EL PRESIDENTE DEL CNA

# En uso de sus facultades legales.

# CONSIDERANDO

Que mediante el Título II de la Ley 23 de 15 de julio de 1997, se crea el Consejo Nacional de Acreditación, como Organismo de Acreditación autorizado por El Estado.

Que El Consejo Nacional de Acreditación tiene la facultad de acreditar organismos de certificación, inspección, así como laboratorios de pruebas y ensayos.

Que el Consejo Nacional de Acreditación otorgó el certificado de acreditación No 002 con fecha 21 de diciembre de 2004 a favor de la empresa CORE LABORATORIES PANAMÁ, S.A., mediante Resolución 004 de 2004.

Que la fecha de expiración del certificado de acreditación No 002 es el 21 de diciembre de 2007.

Que el 21 de noviembre de 2007 la Secretaría Técnica del Consejo Nacional de Acreditación, recibió solicitud de renovación de la acreditación y ampliación del alcance de la empresa CORE LABORATORIES PANAMÁ, S.A., de acuerdo a los requisitos de la norma técnica DGNTI-COPANIT-ISO/IEC 17025:2005, para las instalaciones ubicadas en Clayton, Edificio No 228 y Margarita, Provincia de Colón.

Que el artículo ! 1, numeral 6 del Decreto Ejecutivo Nº 55 de 6 de julio de 2006, faculta al pleno del Consejo Nacional de Acreditación a otorgar, mantener, ampliar, suspender y cancelar la acreditación.

Que luego de hacer las evaluación correspondiente de acuerdo a los procedimientos y reglamento del Consejo Nacional de Acreditación.

### **RESUELVE**

ARTÍCULO PRIMERO: RENOVAR la ACREDITACIÓN a la empresa CORE LABORATORIES PANAMÁ, S.A, como Laboratorio de Ensayos de acuerdo a los requisitos establecidos en la norma técnica DGNTI-COPANIT-ISO/IEC 17025:2005 para la aplicación de la última versión de los siguientes métodos de ensayo:

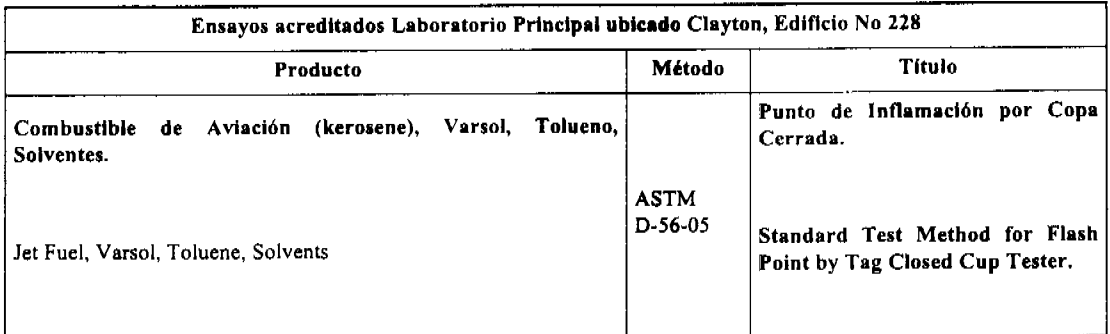

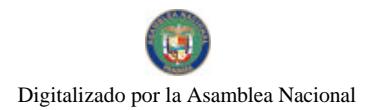

## Gaceta Oficial Digital, lunes 07 de julio de 2008

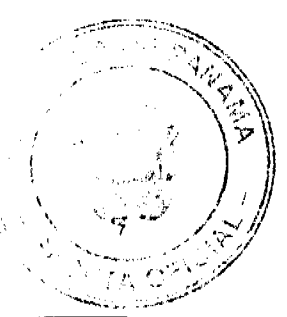

No 26077

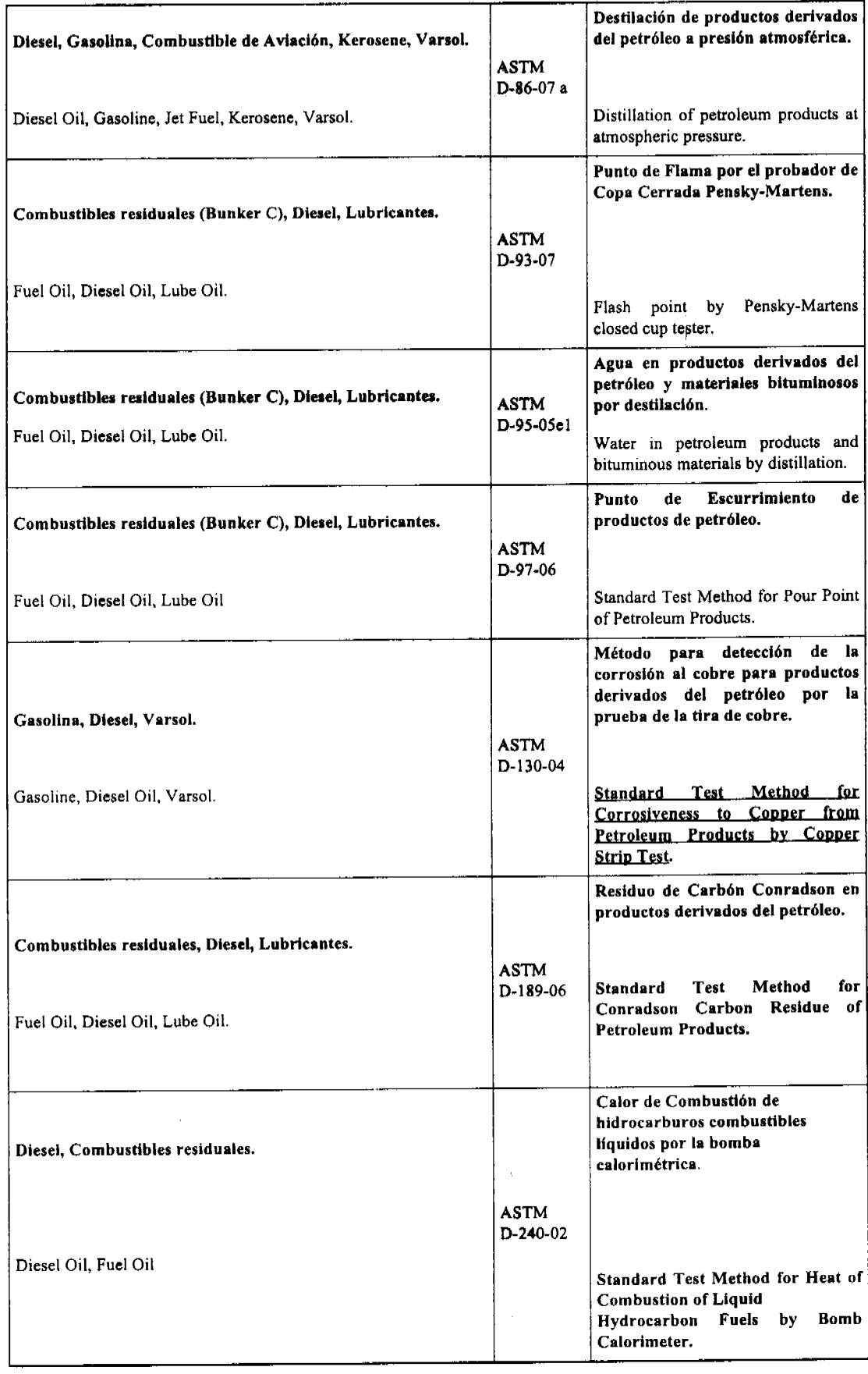

 $\hat{\mathcal{L}}$ 

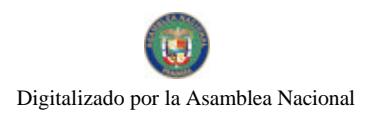

Gaceta Oficial Digital, lunes 07 de julio de 2008

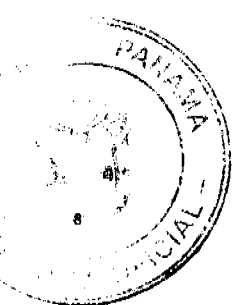

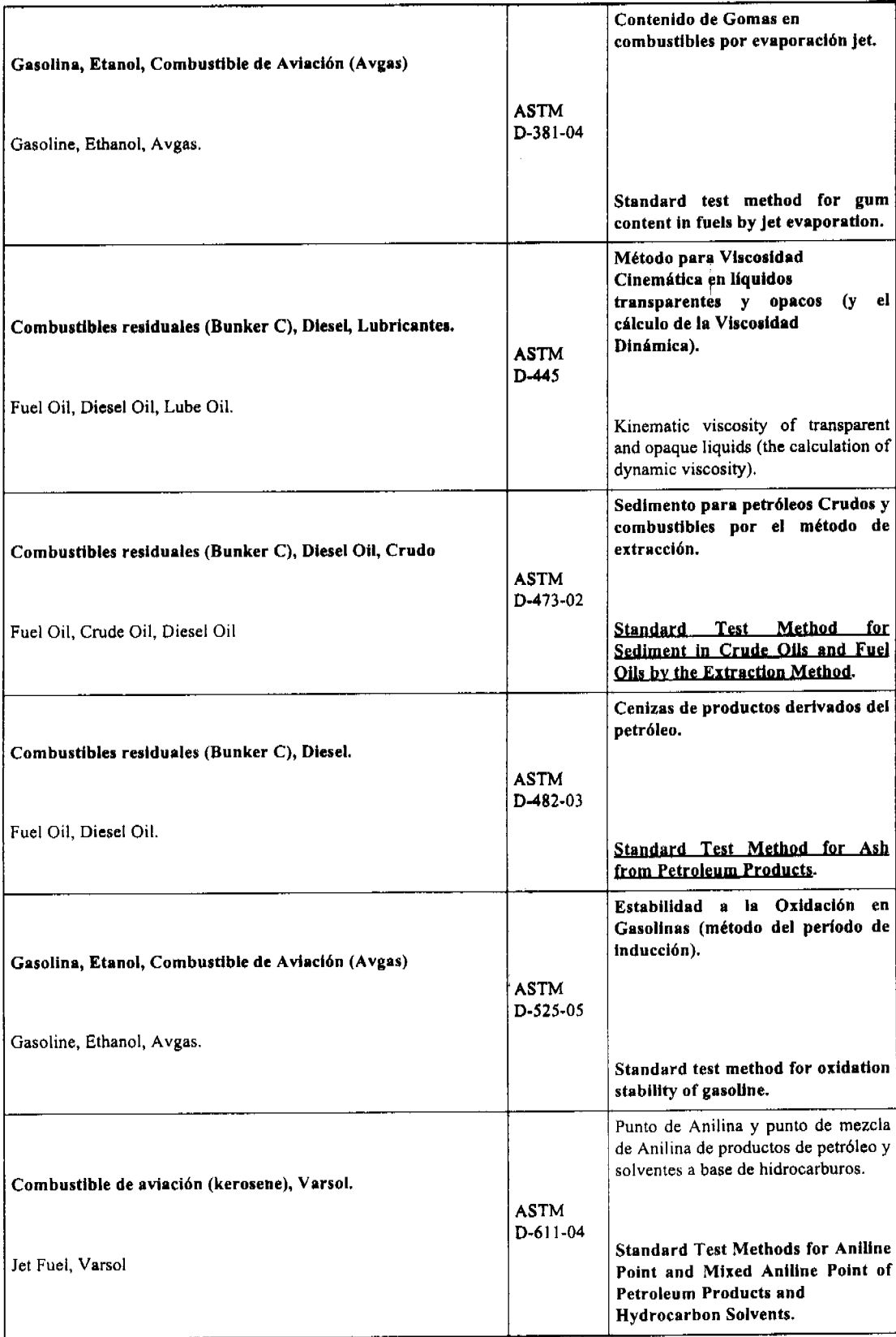

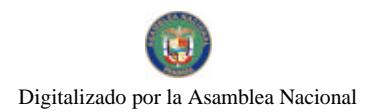

 $11.74$ J.

No 26077

## Gaceta Oficial Digital, lunes 07 de julio de 2008

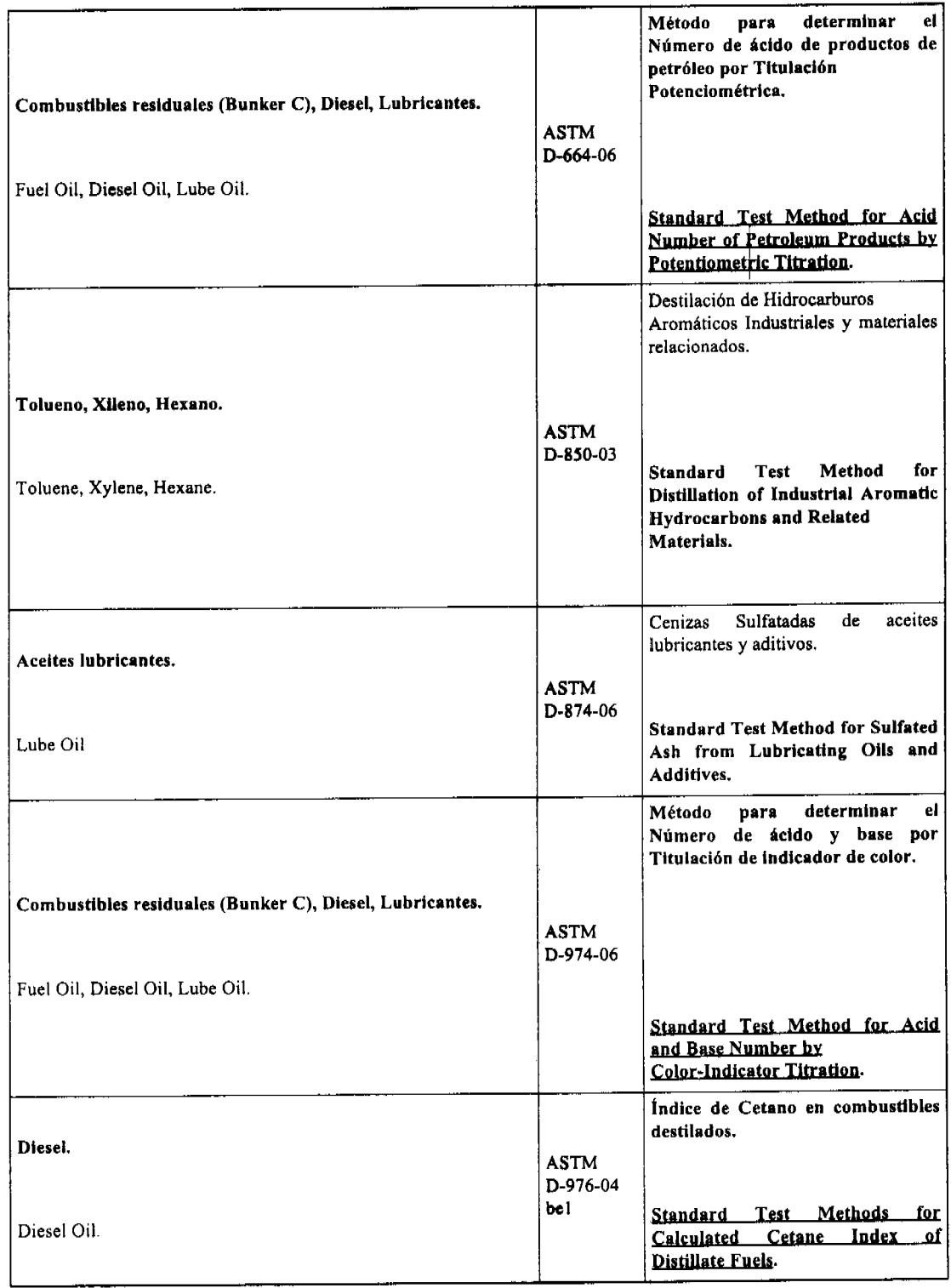

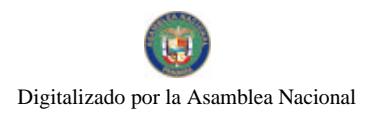

Gaceta Oficial Digital, lunes 07 de julio de 2008

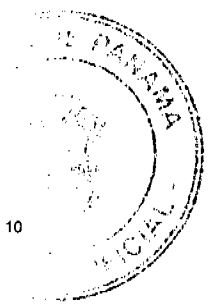

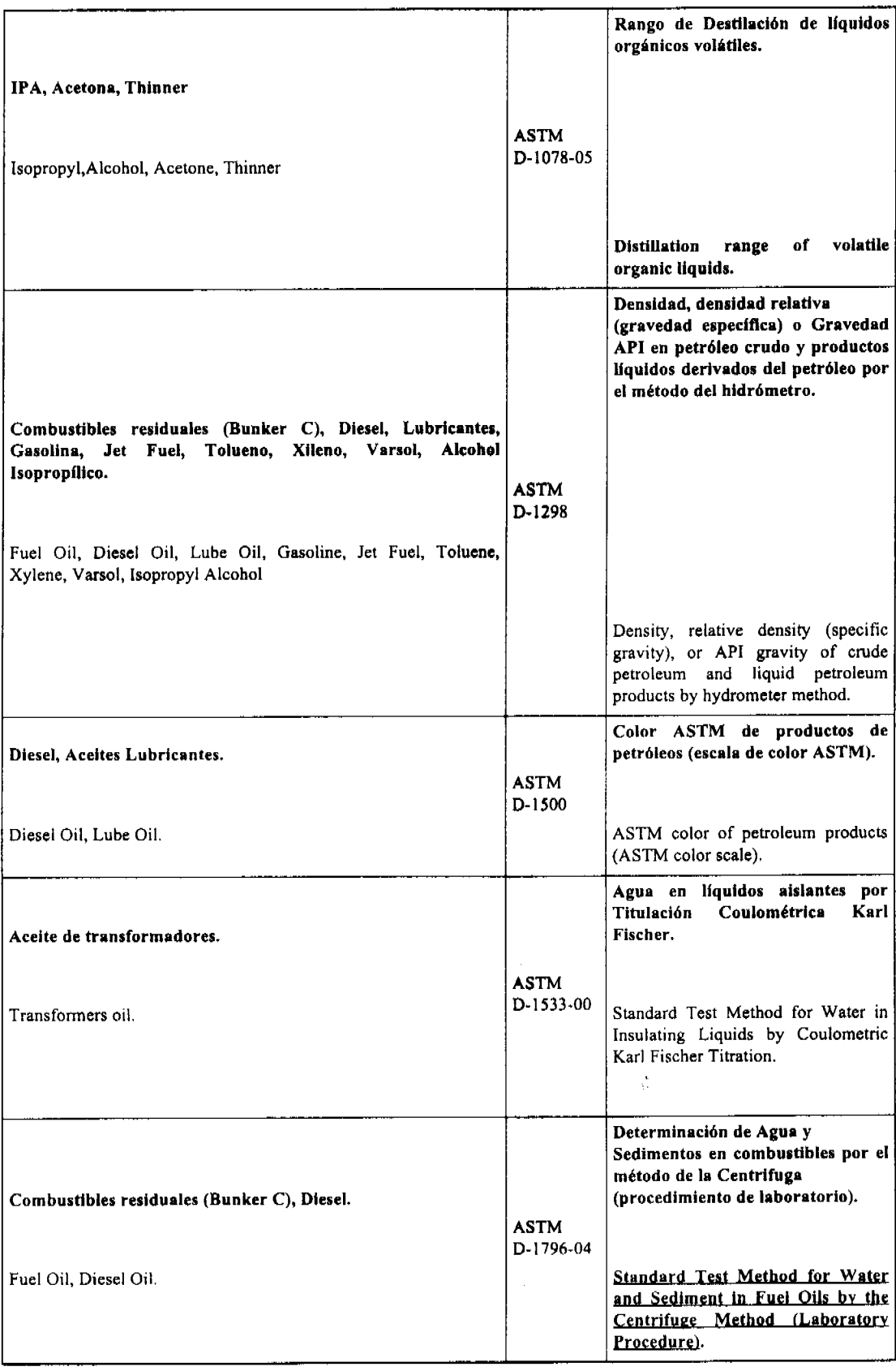

 $\frac{1}{\epsilon}$ 

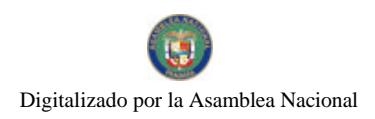

Gaceta Oficial Digital, lunes 07 de julio de 2008

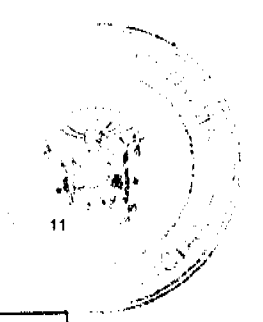

Elementos en Agua por Espectroscopia de Emisión Atómica Inductivamente Acoplada Argón Plasma. Agua. **ASTM** D-1976-96 Standard Test Method for Elements Water. in Water by Inductively-Coupled Argon Plasma Atomic Emission Spectroscopy. Conversión de Viscosidad Cinemática a Viscosidad Saybolt Universal o Furol. Combustibles Residuales, Diesel. **ASTM Standard Practice for Conversion** D-2161-05 of Kinematic Viscosity to Saybolt Fuel Oil, Diesel Oil. Universal Viscosity or to Saybolt **Furol Viscosity** Estabilidad a la Oxidación de Combustibles destilados. Diesel. **ASTM** Standard Test Method for D-2274-03a Diesel. Oxidation Stability of Distillate Fuel Oil (Accelerated Method) Oxidation stability of distillate. Punto de Niebla de productos de petróleo. Diesel. **ASTM** D-2500-05 Standard Test Method for Cloud Diesel **Point of Petroleum Products** Método para el Número de Octano (RON) de gasolina de motor de ignición por chispa. Gasolina. **ASTM** D-2699-06A Standard Test Method for Gasoline. octane number of research spark-ignition engine fuel. Número de Octano (MON) de gasolina de motor de ignición por Gasolina chispa. **ASTM** D-2700-06 Standard test method for motor octane number of spark-ignition Gasolina. engine fuel.

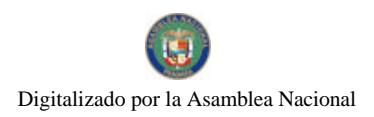

Gaceta Oficial Digital, lunes 07 de julio de 2008

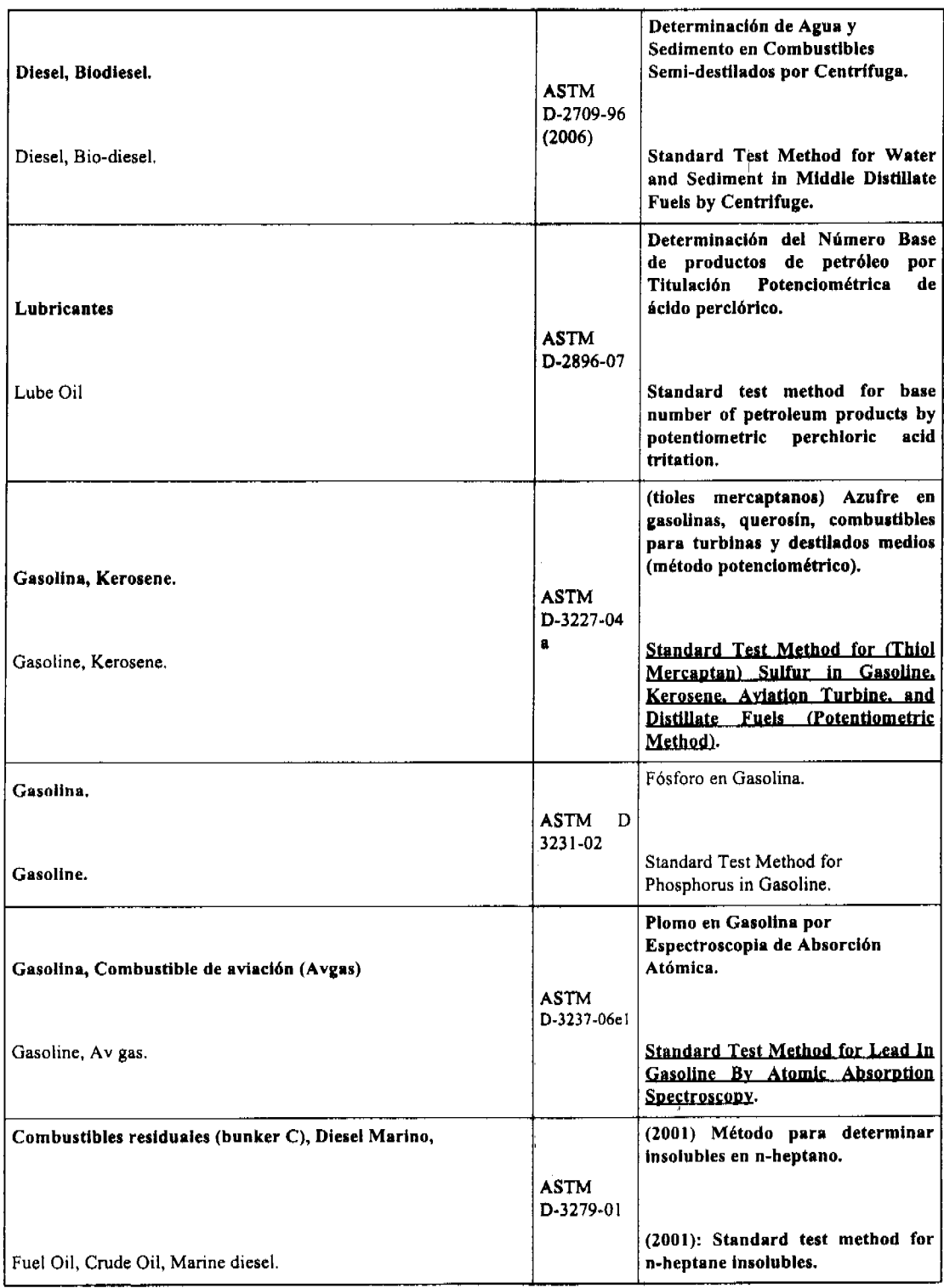

 $12$ 

j.

المحتوين

 $0 \in \mathbb{R}$ 

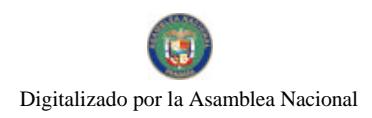

 $\sim$ 

Gaceta Oficial Digital, lunes 07 de julio de 2008

m.e

13

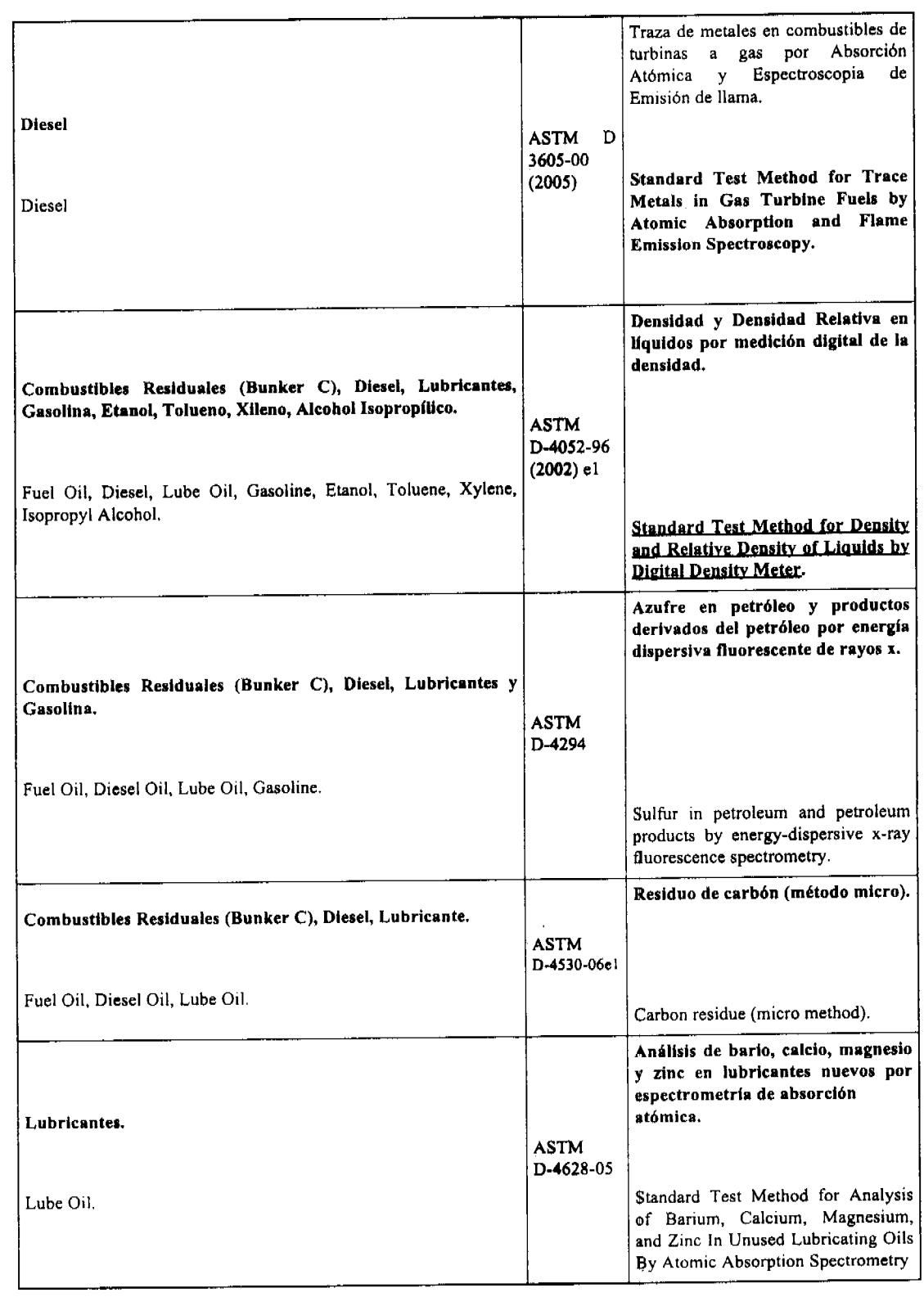

 $\sim$ 

 $\frac{1}{2}$ 

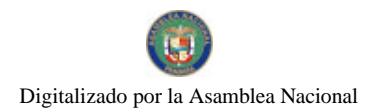

Gaceta Oficial Digital, lunes 07 de julio de 2008

 $\lambda$ 

Ŵ

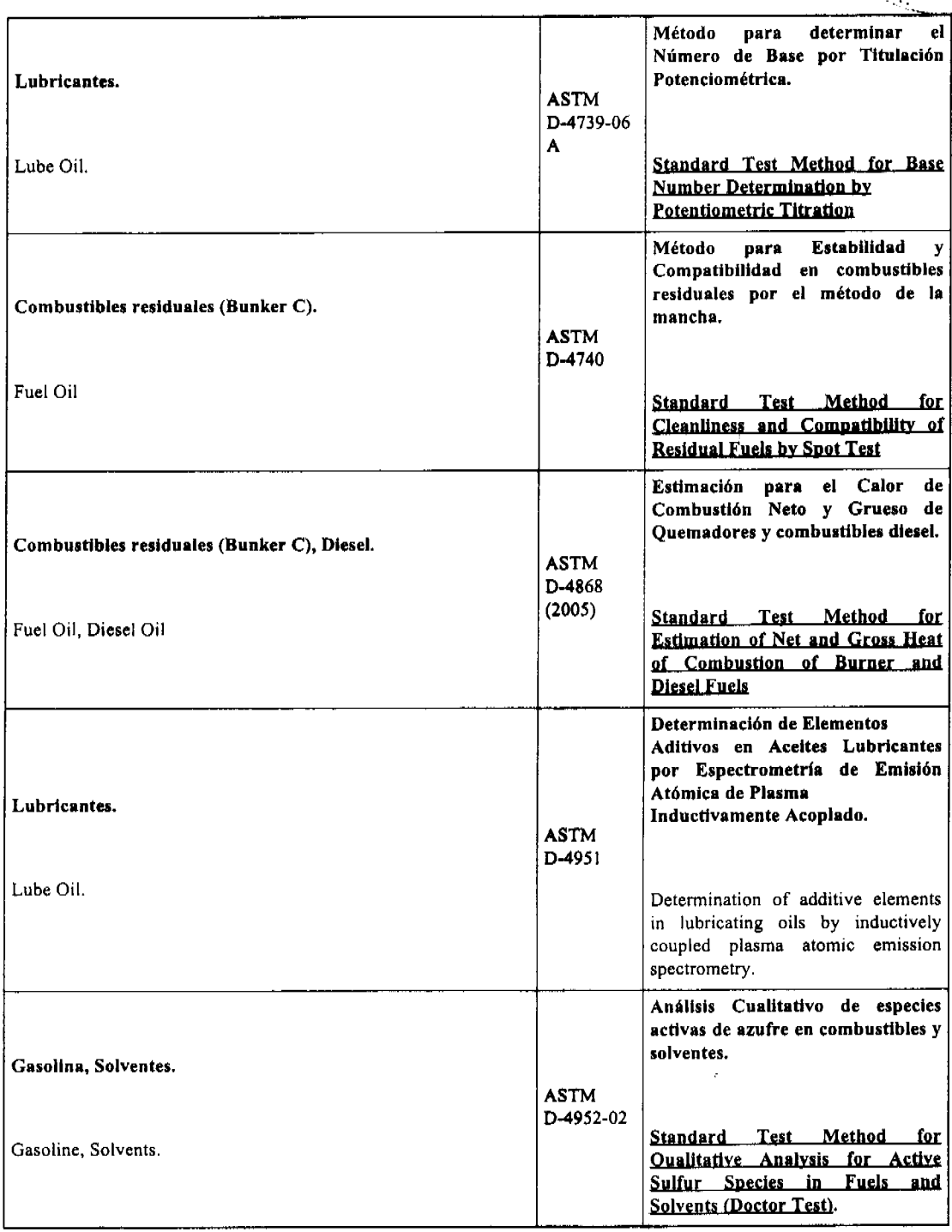

 $\hat{x}$ 

۰.

i<br>i

No 26077

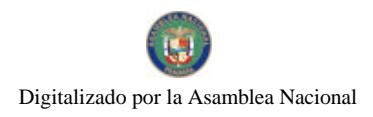

**THE RAY** d)

k

÷.

.<br>معلم ما بير المراجع الم

No 26077

Gaceta Oficial Digital, lunes 07 de julio de 2008

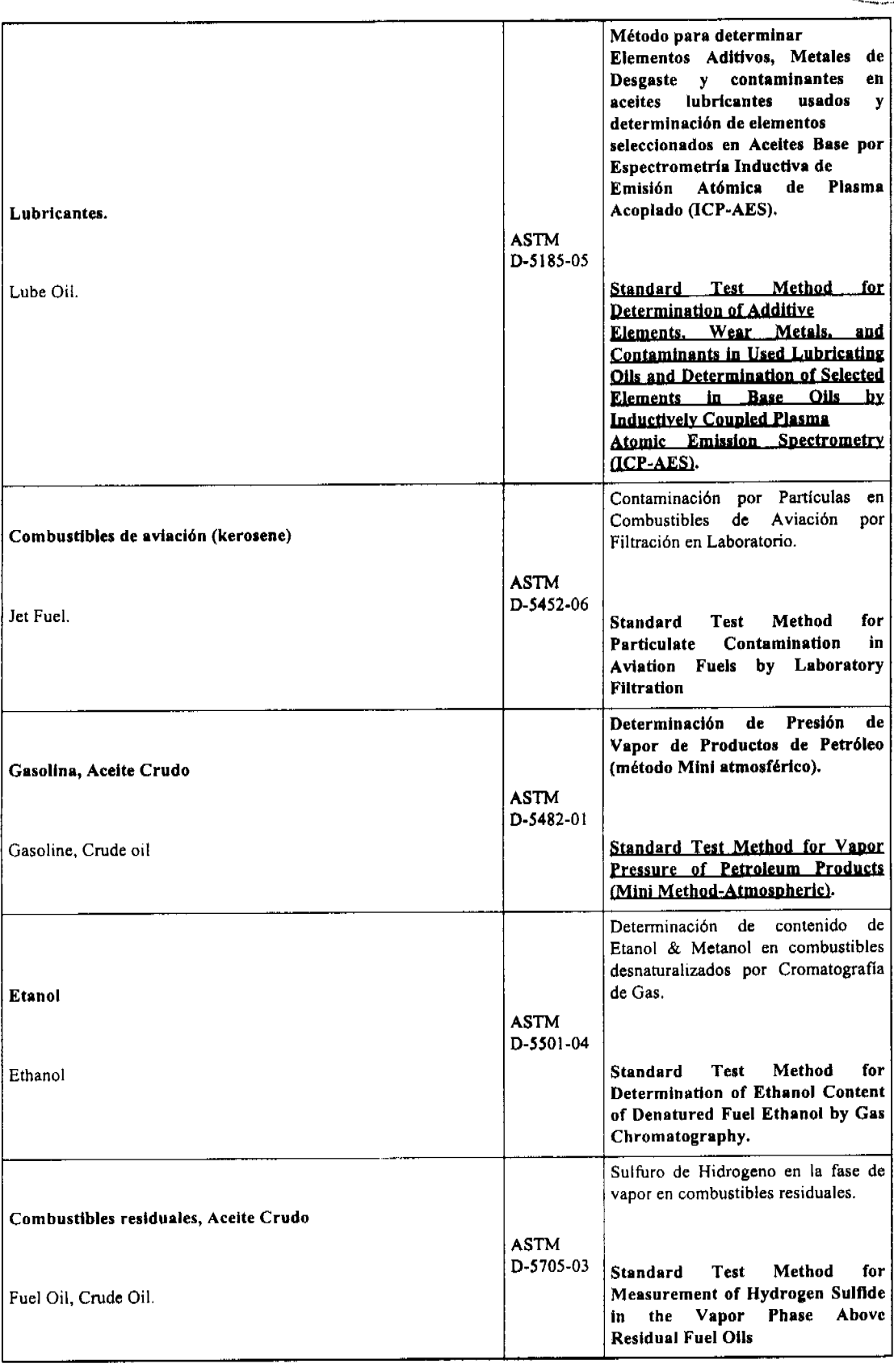

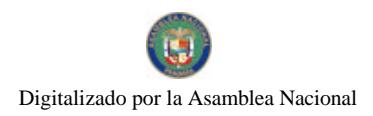

# Gaceta Oficial Digital, lunes 07 de julio de 2008

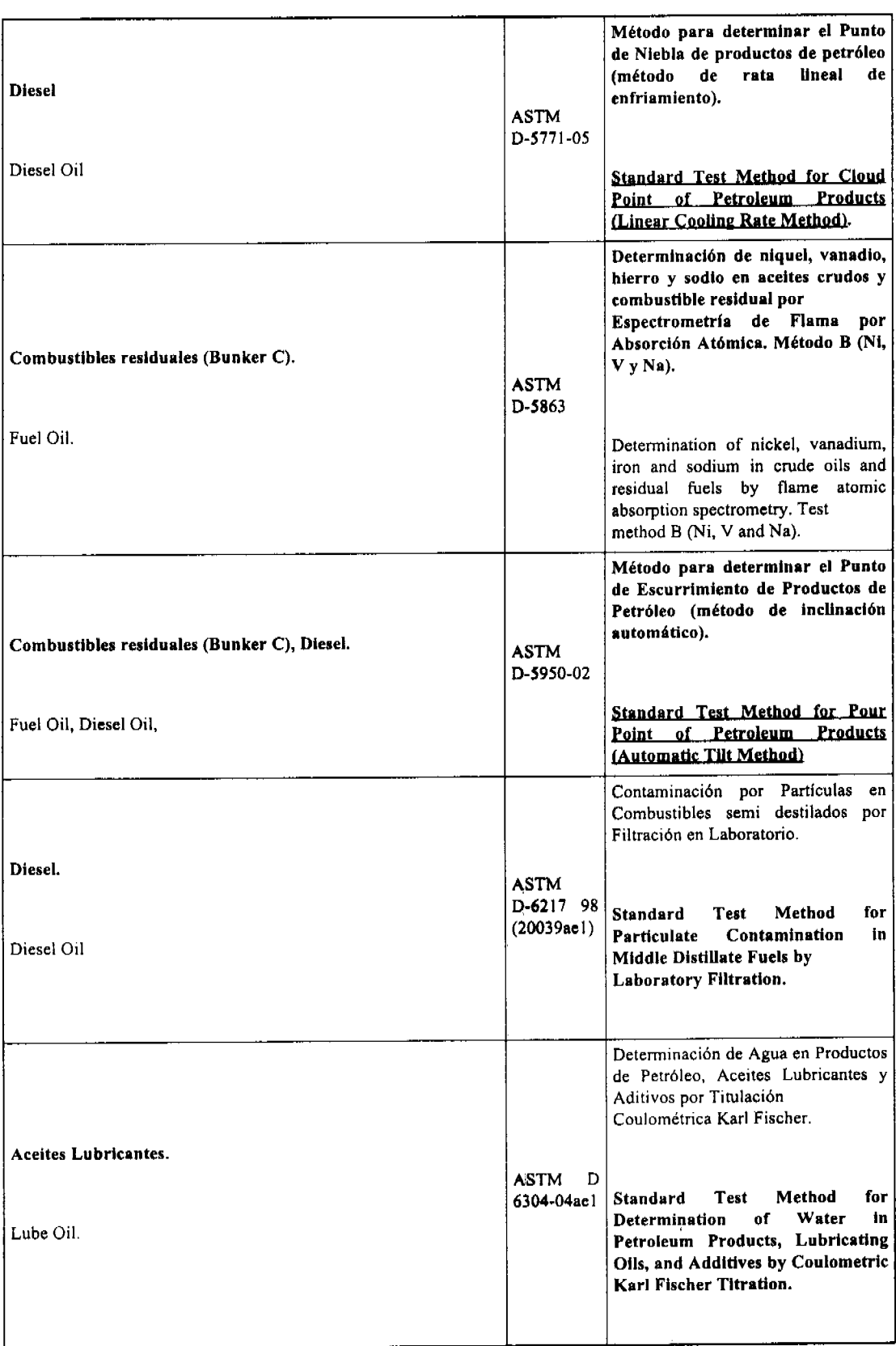

 $16$ 

 $\alpha^{\star}_i$ sala 25

ĵ.

 $\hat{\boldsymbol{\theta}}$ 

iyan dey<br>Aliyên  $\gamma_{2\gamma}$ 

74,

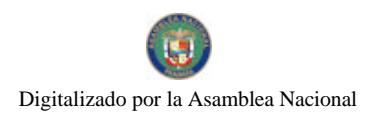

Gaceta Oficial Digital, lunes 07 de julio de 2008

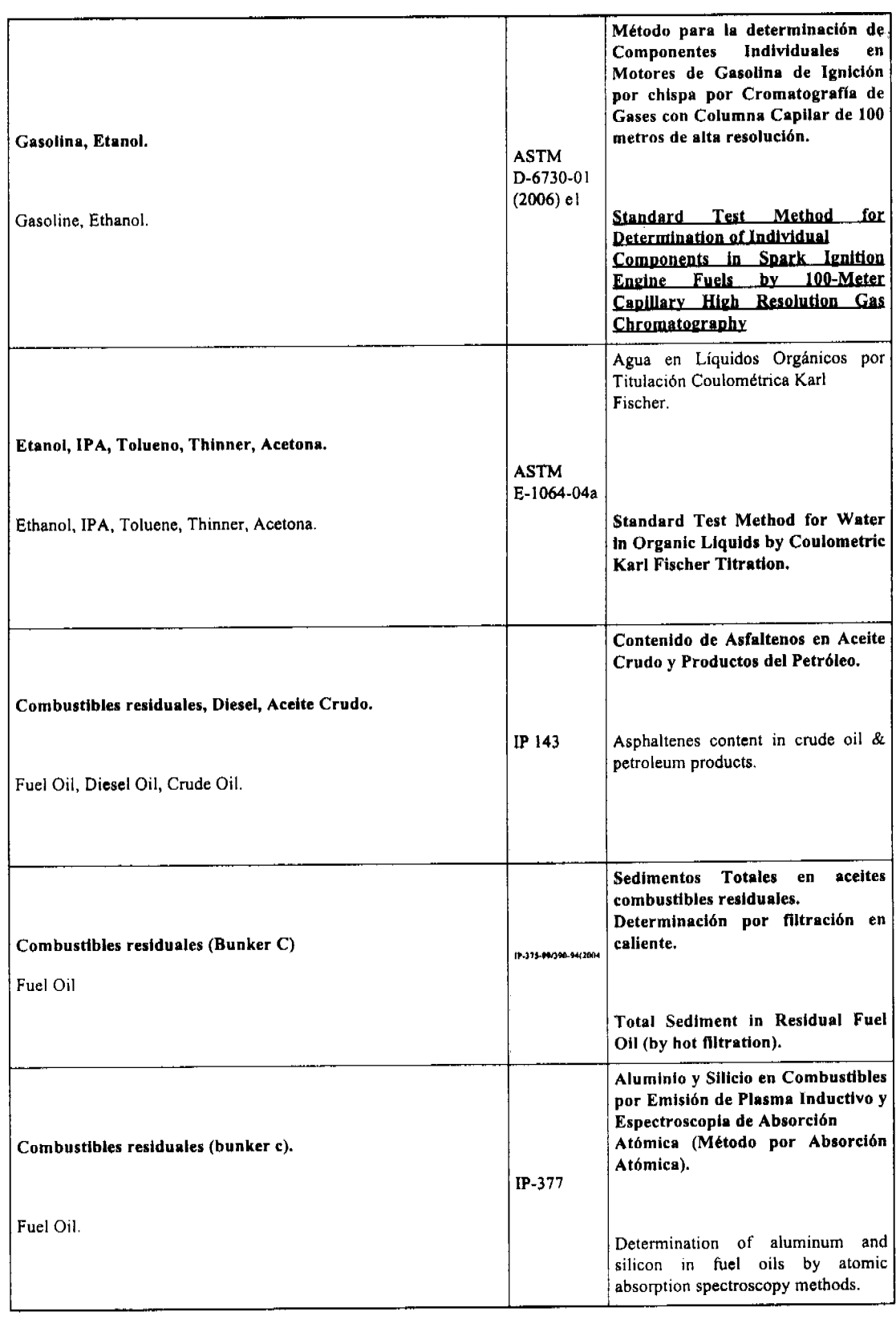

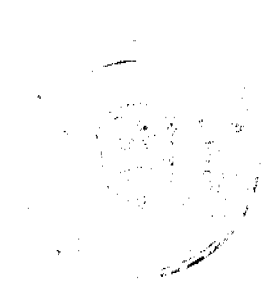

DA.

 $17$ 

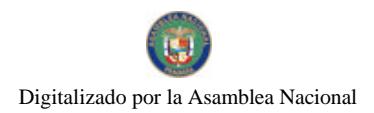

## Gaceta Oficial Digital, lunes 07 de julio de 2008

 $\epsilon_{\rm B}$ ù,

18

 $\gamma_{\rm in}$  (  $\sigma$ 

 $\geq \zeta_0$  $\mathcal{A}_{\mathcal{A}}$ 

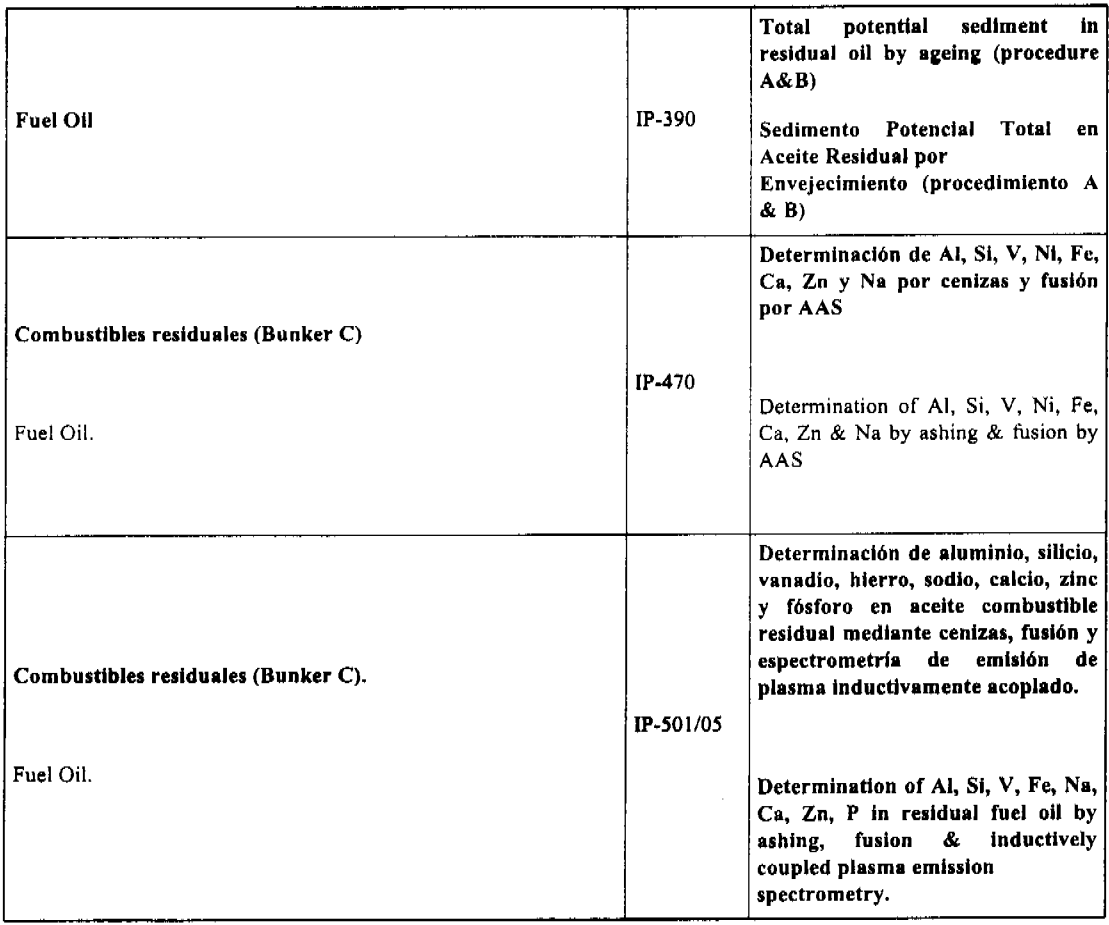

 $\frac{1}{2}$ 

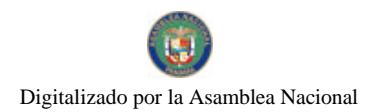

# Gaceta Oficial Digital, lunes 07 de julio de 2008

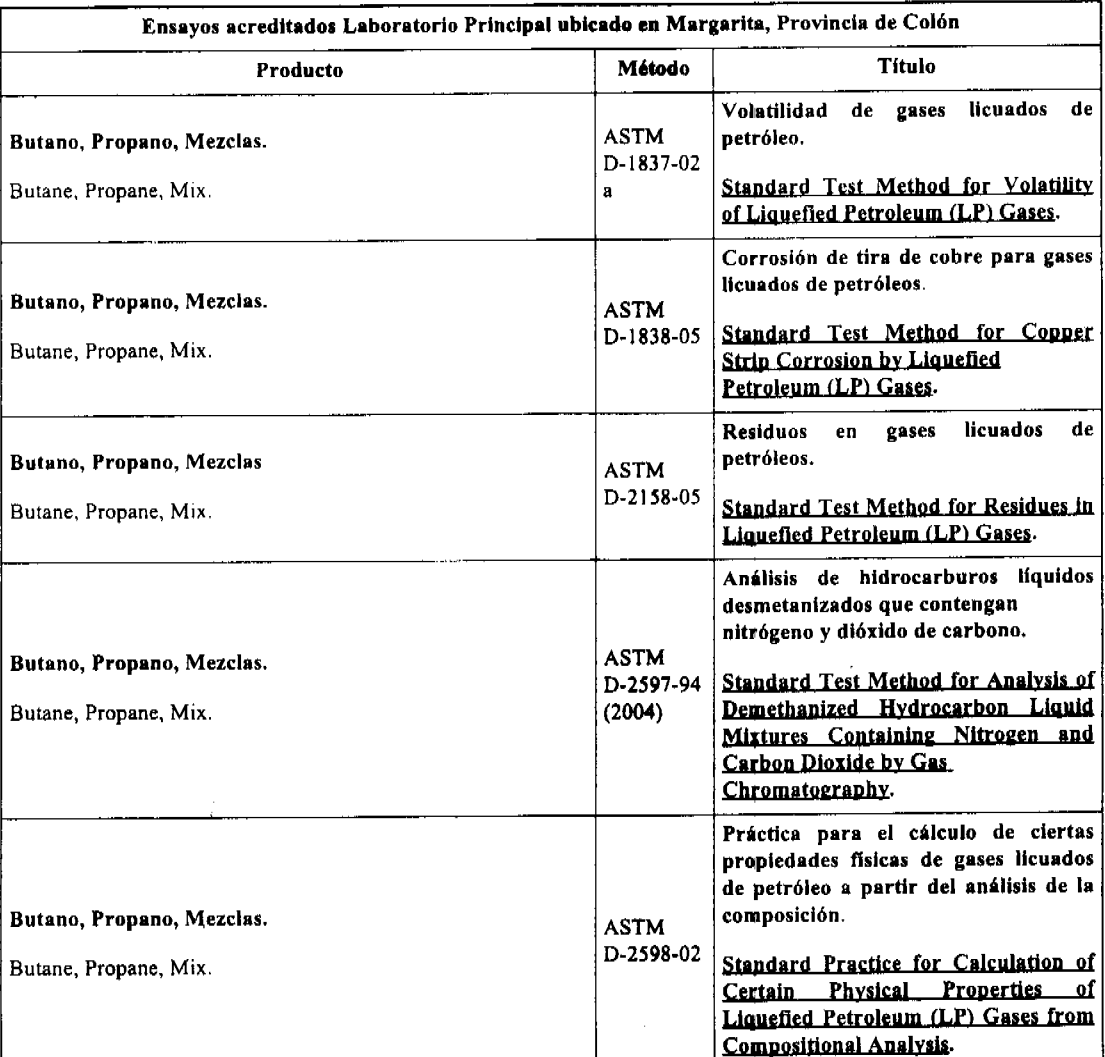

ARTÍCULO SEGUNDO: Modificar el Certificado de Acreditación Nº 002 por LE-002.

ARTÍCULO TERCERO: La presente resolución tendrá una duración de tres años a partir de su notificación

ARTÍCULO CUARTO: Advertir al interesado que contra esta resolución cabe el recurso de reconsideración y apelación.

NOTIFÍQUESE Y CÚMPLASE

MANUEL JOSÉ PAREDES

CNA-Presidente

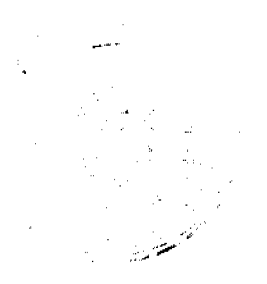

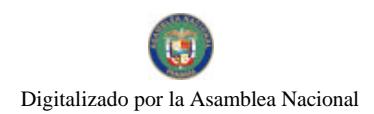

Gaceta Oficial Digital, lunes 07 de julio de 2008

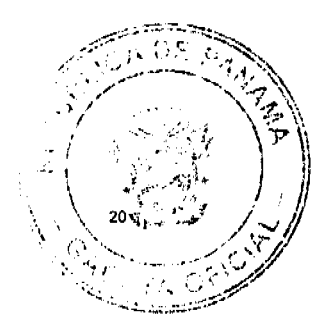

FRANCISCO DE LA BARRERA

CNA- Secretario Técnico

# REPÚBLICA DE PANAMÁ

### MINISTERIO DE EDUCACIÓN

# **DECRETO EJECUTIVO 193**

(de 24 de junio de 2008)

# "QUE CREA EL CENTRO DE EDUCACIÓN BÁSICA GENERAL SAN MATEO EN LA REGIÓN ESCOLAR DE CHIRIQUÍ"

# EL PRESIDENTE DE LA REPÚBLICA

## en uso de sus facultades constitucionales y legales,

### CONSIDERANDO:

Que la Ley 47 de 1946, Orgánica de Educación, modificada por la Ley 34 de 6 de julio de 1995 establece una nueva estructura académica del el sistema educativo panameño, divide en dos subsistemas: regular y no regular;

Que el Decreto Ejecutivo 31 de 18 de marzo de 1998 implementa los centros pilotos de Educación Básica General, como base experimental, en el Ministerio de Educación, de conformidad con la Ley 47 de 1946, Orgánica de Educación;

Que el Artículo 6 del Decreto Ejecutivo 31 de 18 de marzo de 1998, integró a la escuela San Mateo y el Primer Ciclo de Francia, como un centro piloto de Educación Básica General, de carácter experimental;

Que el centro piloto de Educación Básica General creado en la Región Escolar de Chiriqui e integrado por la escuela San Mateo y el Primer Ciclo de Francia ha funcionado en debida forma desde aquella fecha, de allí que es necesario establecerlo con carácter permanente;

#### DECRETA:

ARTÍCULO 1. Se crea el Centro de Educación Básica General San Mateo, en la Región Escolar de Chiriquí, integrado por la Escuela San Mateo y el Primer Ciclo de Francia.

ARTÍCULO 2. El centro de Educación Básica General San Mateo aplicará los planes y programas de estudio de Educación Básica General establecidos por el Decreto Ejecutivo 240 de 12 de junio de 2002, e impartirá educación en la etapas preescolar, primaria y premedia.

ARTÍCULO 3. Este Decreto deroga el numeral 8 del Artículo 6 del Decreto Ejecutivo 31 de 18 de marzo de 1998 y cualquier disposición anterior que le sea contraria.

ARTÍCULO 4. Este Decreto empezará a regir a partir de su promulgación en la Gaceta Oficial.

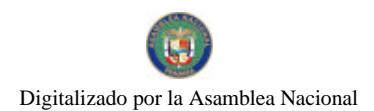

Gaceta Oficial Digital, lunes 07 de julio de 2008

 $\Gamma$ 

Dado en la ciudad de Panamá, a los 24 () días del mes de junio de dos mil ocho (2008).

COMUNÍQUESE Y PUBLÍQUESE

## MARTÍN TORRIJOS ESPINO

Presidente de la República

SALVADOR A. RODRIGUEZ G.

Ministro de Educación

# REPÚBLICA DE PANAMÁ

# **MINISTERIO DE SALUD**

# **CONSEJO TECNICO DE SALUD**

# **RESOLUCION:**

#### N° 2 DE 30 DE agosto DE 2007

#### CONSEJO TECNICO DE SALUD

#### en uso de sus facultades legales

#### CONSIDERANDO:

Que para mantener una adecuada atención a la población, es necesario contar con personal especializado en los diferentes ramos en el sector salud.

Que dentro de las atribuciones del Consejo Técnico de Salud, está la regulación y vigilancia de la práctica de los profesionales y técnicos en salud, así como una adecuada formación.

Que para cumplir con la responsabilidad señalada debemos ceñimos a la legislación vigente que reglamenta la aprobación de residencias médicas en la República de Panamá por el Consejo Técnico de Salud.

Que el reglamento citado contiene los procedimientos a seguir, para que cada programa oficial diseñado para la formación de personal especializado en los hospitales y centros de docencia acreditado por el Ministerio de Salud, sea evaluado y recomendado por la Comisión de Programas de Residencias Médicas.

Que acogiéndose a los reglamentos citados, el Instituto de Medicina Legal y Ciencias Forenses del Ministerio Público sometió a consideración del Consejo Técnico de Salud, en su Sesión Ordinaria N°6 de 30 de agosto de 2007, el Programa de Maestría Profesional en Medicina Forense, aprobado por la Facultad de Medicina y la Vicerectoría de Investigación y Postgrado de la Universidad de Panamá.

# **RESUELVE**

PRIMERO: Declarar que el Programa de Maestria Profesional en Medicina Forense para otorgar la especialización en Medicina Forense fue debidamente evaluada y aprobada por la Facultad de Medicina de la Universidad de Panamá.

SEGUNDO: Otorgar a partir de la fecha de esta Resolución, el reconocimiento y aprobación, por un período de cinco años renovables al programa de Maestría Profesional en Medicina Forense, para la Especialización de Medicina Forense que se lleva en conjunto con la Facultad de Medicina de la Universidad de Panamá y el Instituto de Medicina Legal y Ciencias Forenses del Ministerio Público.

TERCERO: Establecer que el programa de entrenamiento académico y práctico de la Maestría Profesional con Especialidad en Ciencias Forenses del Instituto de Medicina Legal y Ciencias Forenses del Ministerio Público y la Facultad de Medicina de la Universidad de Panamá tendría una duración de tres años.

CUARTO: Ordenar que, al aprobar el médico el programa de entrenamiento se expida una certificación oficial, en la cual se le otorgue el título de especialista.

QUINTO: La presente Resolución comenzará a regir a partir de su promulgación en la Gaceta Oficial.

Fundamento de Derecho: Ley N° 66 de 10 de noviembre de 1947, Ley N° 50 de 13 de diciembre de 2006, Decreto Ejecutivo Nº 119 de 29 de mayo de 2003, Resolución Nº 1 de 3 de abril de 1989 y Resolución Nº 1 de 31 de marzo de 2004.

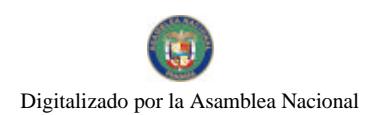

Gaceta Oficial Digital, lunes 07 de julio de 2008

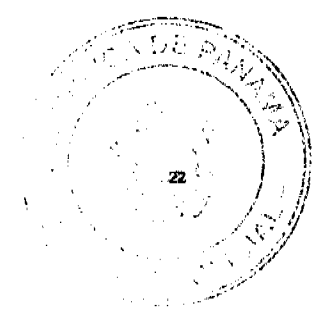

NOTIFÍQUESE Y CÚMPLASE.

DRA DORA DEL C. JARA G.

# Viceministra de Salud y Presidenta del

Consejo Técnico de Salud, a.i.

DR. CIRILO LAWSON

Director General de Salud y

Secretario del Consejo Técnico de Salud.

### REPÚBLICA DE PANAMÁ

#### MINISTERIO DE OBRAS PÚBLICAS

### PROYECTO DE DINAMIZACIÓN DE LA EJECUCIÓN DEL

# PRESUPUESTO DE INVERSIONES EN INSTITUCIONES

# PRIORITARIAS DEL SECTOR PÚBLICO

#### PAN/95/001/01/00

## MEF/MIVI/MOP/ME/MINSA/PNUD

### **ADENDA Nº 2 AL**

# CONTRATO Nº AL-1-33-06

"Por la cual se modifican las cláusulas TERCERA y SÉPTIMA del Contrato N°AL-1-33-06, suscrito entre el Ministerio de Obras Públicas y CONSULTORÍA COLOMBIANA, S.A., SUCURSAL PANAMA e INVERSIONES MURCIA, S.A., para formalizar prórroga de 180 días calendario"

Entre los suscritos a saber: BENJAMÍN COLAMARCO PATIÑO, varón, panameño, mayor de edad, vecino de esta ciudad, con cédula de identidad personal Nº 8-177-682, MINISTRO DE OBRAS PÚBLICAS, y HECTOR E. ALEXANDER H., varón, panameño, mayor de edad, vecino de esta ciudad, con cédula de identidad personal Nº 3-62-360, en calidad de MINISTRO DE ECONOMÍA Y FINANZAS, actuando en nombre y representación del Estado, quienes en lo sucesivo se denominarán EL ESTADO, por una parte y JOSÉ ABRAHAM BASTO BORBON, varón, panameño, mayor de edad, con Pasaporte No. 19.362.201, quien actúa en nombre y representación del CONSORCIO TRANSISTMICA conformado por las siguientes empresas, CONSULTORÍA COLOMBIANA, S.A., SUCURSAL PANAMÁ, empresa líder del grupo, sociedad debidamente inscrita en el Registro Público, Sección de Micropelículas Mercantil a Ficha S.E. 1077, Documento 342164 e INVERSIONES MURCIA, S.A., debidamente inscrita en el Registro Público, Sección de Micropelículas Mercantil a Ficha 271025, Rollo 38264, Imagen 85, por la otra parte, quien en lo sucesivo se llamará EL CONTRATISTA, han convenido celebrar la presente Adenda Nº2 al Contrato NºAL-1-33-06, para la "REHABILITACIÓN Y ENSANCHE DE LA CARRETERA TRANSISTMICA BOYD ROOSEVELT, TRAMO: VILLA ZAITA - ENTRADA DE CALZADA LARGA (PROVINCIA DE PANAMA)" de acuerdo a las siguientes cláusulas:

PRIMERA: La cláusula TERCERA quedará así:

TERCERA: DURACIÓN DEL CONTRATO.

EL CONTRATISTA, se obliga formalmente a iniciar y concluir la etapa de construcción de la Obra, dentro de los SETECIENTOS SESENTA Y CUATRO (764) DIAS CALENDARIOS, a partir de la fecha de la Orden de Proceder; y a darle Mantenimiento a la Carretera, tanto a la vía a rehabilitar y a construir, como a las calles en los poblados, a partir de la fecha del Acta de Recepción Provisional, por un período de SESENTA (60) MESES CALENDARIO.

SEGUNDA: La cláusula SÉPTIMA quedará así:

SÉPTIMA: FIANZAS.

EL ESTADO declara que EL CONTRATISTA ha presentado las siguientes Fianzas:

a) Fianza Definitiva o de Cumplimiento por el CINCUENTA POR CIENTO (50%) del valor del contrato, que responde por la ejecución completa y satisfactoria de la obra, la cual ha sido constituida mediante la Fianza de Cumplimiento No. 15-055150-9 de la empresa ASEGURADORA MUNDIAL, por la suma de SEIS MILLONES CIENTO CINCUENTA

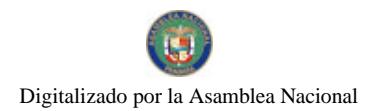

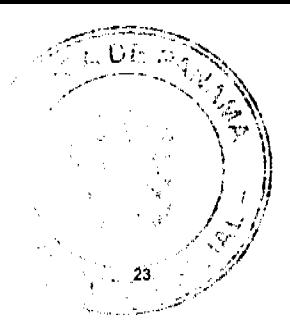

Gaceta Oficial Digital, lunes 07 de julio de 2008

Y UN MIL SETECIENTOS QUINCE BALBOAS CON 13/100 (B/.6,151,715.13), vigente hasta el 17 de abril de 2008. La fianza de Cumplimiento estará vigente desde el perfeccionamiento del Contrato y durante toda la vigencia del mismo, lo cual incluye: el plazo otorgado para la ejecución de los trabajos de Rehabilitación y Ensanche hasta la aceptación de dichos trabajos, así como todo el período de MANTENIMIENTO de la Obra especificado (5 años) y durante un año adicional, luego de concluido dicho período de mantenimiento, y de acuerdo a los porcentajes del valor total del contrato (y de sus posteriores enmiendas) del punto 7 de las Condiciones Especiales del Pliego de Cargos. Vencido dicho término y no habiendo responsabilidad exigible se cancelará la fianza.

Durante la ejecución de la obra y de suscitarse por cualquier causa atraso en la entrega de la obra, EL CONTRATISTA extenderá la vigencia de la fianza de cumplimiento 30 días antes de su vencimiento, sin necesidad de requerimiento de EL ESTADO. La inobservancia de lo anterior, será causal para reclamar la fianza ante la Aseguradora.

- b) Fianza de Responsabilidad Civil No. 06-01-285291-2, emitida por la Compañía de Seguros CONASE, por un valor de:
- Por daños contra las personas:

B/. 50.000.00 por persona (incluye muerte accidental)

B/. 500,000.00 por accidente

· Por daños contra la propiedad por una suma no menor de:

B/.40,000.00 por propietario

B/.500.000.00 por accidente

TERCERA: EL CONTRATISTA declara que la presente prórroga no le otorga el derecho de presentar reclamos posteriores por los costos de operación y administración durante el periodo adicional concedido.

CUARTA: EL CONTRATISTA y EL ESTADO, acuerdan que todas las demás cláusulas del Contrato NºAL-1-33-06 se mantienen sin alteración alguna.

QUINTA: Al original de esta Adenda no se le adhieren timbres, según lo exige el Artículo 967 del Código Fiscal, toda vez que, se aplica la exención determinada por el Artículo 36 de la Ley 6 de 2 de febrero de 2005, que modifica el numeral 28 del Artículo 973 del Código Fiscal.

Para constancia se extiende y firma esta adenda en la Ciudad de Panamá, a los trece (13) días del mes de marzo de 2008.

### **EL ESTADO**

## BENJAMÍN COLAMARCO PATIÑO HECTOR E. ALEXANDER H.

Ministro de Obras Públicas Ministro de Economía y Finanzas

#### EL CONTRATISTA

### **JOSÉ ABRAHAM BASTO BORBON**

Consultoría Colombiana, S.A., Sucursal Panamá / Inversiones Murcia, S.A.

### **REFRENDO:**

### CONTRALORÍA GENERAL DE LA REPÚBLICA

Panamá, treinta y un (31) de marzo de 2008.

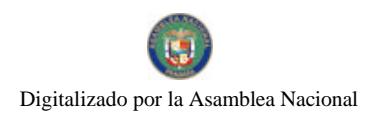

# Gaceta Oficial Digital, lunes 07 de julio de 2008

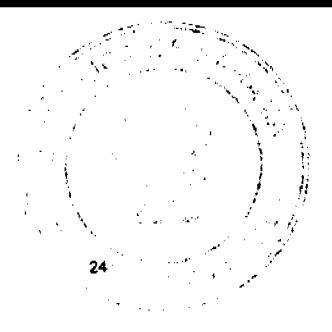

## RESOLUCIÓN DE JUNTA DIRECTIVA Nº 004

#### (De 12 de marzo de 2008)

"Por medio de la cual se crea el Centro De Estudios Aeronáuticos en el Aeropuerto de Calzada Larga"

## **LA JUNTA DIRECTIVA**

## En uso de sus facultades legales

#### CONSIDERANDO:

Que el artículo 1 de la Ley 22 de 29 de enero de 2003, establece que la Autoridad Aeronáutica Civil es una entidad autónoma del Estado, con personería, patrimonio y recursos propios y autonomía en su régimen interno, capaz de adquirir derechos, contraer obligaciones, administrar sus bienes y gestionar sus recursos, los que deberá invertir únicamente en el cumplimiento de sus fines legales.

Que conforme al Artículo 3 de la Ley 22 de enero de 2003, en su numeral 20, son funciones específicas y privativas de la Autoridad Aeronáutica Civil, fijar, cobrar y percibir las tasas y tarifas, derechos y rentas que correspondan por los servicios que preste o suministre y por el uso de las facilidades, previa aprobación de la Junta Directiva.

Que corresponde a la Junta Directiva de la Autoridad Aeronáutica Civil aprobar las tasas, tarifas, derechos y rentas que proponga fijar el Director General.

Que a fin de fomentar la capacitación de profesionales idóneos, se otorgarán tres (3) años de gracia y una vez cumplido este tiempo, se cobrarán cincuenta centésimos de balboa (0.50/100) por metro cuadrado, como un canon especial a fin de que sirva como incentivo al desarrollo de la aviación civil

Que el área correspondiente al aeropuerto de Calzada Larga será utilizada para la formación de pilotos y mecánicos, así como para las actividades relacionadas a la aviación deportiva, servicios conexos y cualquier otra que requiera la industria.

Que la Autoridad Aeronáutica Civil tendrá a su cargo la responsabilidad de los servicios aeroportuarios.

Que todos los ocupantes que actualmente se encuentran en el área del aeropuerto de Calzada Larga, tendrán un plazo de seis (6) meses para formalizar su estatus, fundamentados en la presente Resolución, ante la Autoridad Aeronautica Civil.

Que a fin de que sirva como incentivo se establece el pago del cincuenta por ciento (50%) del valor total de la tasa de inspección para aeronavegabilidad en el proceso de Certificación de los mismos.

Que los centros educativos para pilotos y mecánicos, así como aquellos que lleven a cabo actividades relacionadas a la aviación deportiva, previas el consentimiento expreso por medio de Resolución del Director General, podrán solicitar autorización para obtener y proveerse ellos mismos del servicio de almacenamiento de combustible.

Que conforme al artículo 25 de la resolución Nº 173 de 13 de mayo de 1980 por la cual se actualiza el régimen de tasas y canones sobre los servicios e instalaciones

Aeroportuarias, derechos y facilidades de arrendamiento y explotación comercial, suministradas por la Autoridad Aeronáutica Civil en los aeropuertos nacionales, menos Tocumen, S.A., se establece que los arrendatarios de los locales, áreas, espacios, etc., en los aeropuertos nacionales, en ningún caso podrán subarrendar sin el consentimiento expreso de la Autoridad Aeronáutica Civil, por medio de Resolución del Director General.

Que conforme al artículo anterior, los propietarios de las mejoras realizadas dentro de los predios del aeropuerto, según Contrato de Arrendamiento, no podrán traspasar, enajenar, vender o cederlas sin el consentimiento expreso de la Autoridad Aeronáutica Civil, por medio de Resolución del Director General.

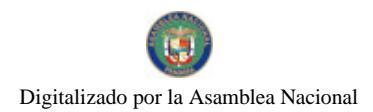

Gaceta Oficial Digital, lunes 07 de julio de 2008

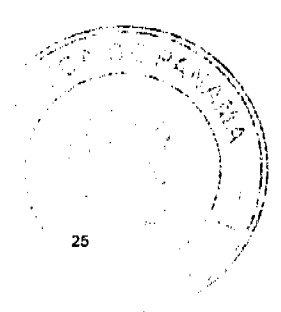

### EN CONSECUENCIA.

### **RESUELVE**

PRIMERO: AUTORIZAR la creación el Centro De Estudios Aeronáuticos en el área del aeropuerto de Calzada Larga, a fin de fomentar la formación de profesionales idóneos, y las actividades relacionadas a la aviación deportiva y servicios conexos

SEGUNDO: OTORGAR tres (3) años de gracia a partir de la Resolución que otorga la concesión y, una vez cumplido este periodo de tiempo, se cobrarán cincuenta centésimos de balboa (0.50/100) por metro cuadrado. Quienes ya tengan construcción en el área, comenzarán a pagar los cincuenta centésimos a partir de la notificación de la Resolución que otorga la concesión.

TERCERO: SE PROHIBE a los concesionarios de los locales, áreas, espacios, etc., subarrendar, traspasar, vender, enajenar, ceder u otra, sin el consentimiento expreso de la Autoridad Aeronáutica Civil, el cual se formalizará por medio de Resolución del Director General. Los propietarios de las mejoras realizadas dentro de los predios del aeropuerto, según Contrato de Arrendamiento, no podrán traspasar, enajenar, vender o cederlas sin el consentimiento expreso de la Autoridad Aeronáutica Civil, formalizado por medio de Resolución del Director General.

CUARTO: Esta Resolución entrará a regir a partir de su publicación en Gaceta Oficial.

FUNDAMENTO LEGAL: Artículo 1 de la Ley 22 de 29 de enero de 2003. Artículo 3 de la Ley 22 de enero de 2003

COMUNIQUESE Y CÚMPLASE.

Dado en la ciudad de Panamá, a los doce (12) dias del mes de marzo de dos mil ocho (2008).

PRESIDENTE DE LA JUNTA DIRECTIVA

SECRETARIO DE LA JUNTA DIRECTIVA

# REPÚBLICA DE PANAMÁ

## AUTORIDAD NACIONAL DE LOS SERVICIOS PÚBLICOS

Resolución AN No. 1804-Elec Panamá, 17 de junio de 2008

"Por la cual se ordena el levantamiento de la restricción temporal del uso de los letreros luminosos a nivel nacional establecida mediante la Resolución AN No.1632-Elec del 21 de abril de 2008, modificada por la Resolución AN No. 1708-Elec de 19 de mayo de 2008"

El Administrador General

en uso de sus facultades legales,

### CONSIDERANDO:

- 1. Que mediante el Decreto Ley 10 de 22 de febrero de 2006, se reestructuró el Ente Regulador de los Servicios Públicos, bajo el nombre de Autoridad Nacional de los Servicios Públicos, como organismo autónomo del Estado, con competencia para regular y controlar la prestación de los servicios públicos de abastecimiento de agua potable, alcantarillado sanitario, telecomunicaciones, electricidad, radio y televisión, así como los de transmisión y distribución de gas natural;
- 2. Que la Ley 6 de 3 de febrero de 1997, por la cual se dictó el "Marco Regulatorio e Institucional para la Prestación del Servicio Público de Electricidad", establece el régimen al cual se sujetarán las actividades de generación, transmisión, distribución y comercialización de energía eléctrica, destinadas a la prestación del servicio público de electricidad, así como las actividades normativas y de coordinación consistentes en la planificación de la expansión, operación integrada del sistema interconectado nacional, regulación económica y fiscalización;
- 3. Que de acuerdo al numeral 3 del artículo 4 de la Ley 6 de 3 de febrero de 1997, el Estado intervendrá en los servicios públicos de electricidad para asegurar la prestación eficiente, continua e ininterrumpida del servicio, salvo cuando

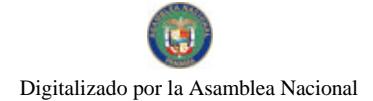

Gaceta Oficial Digital, lunes 07 de julio de 2008

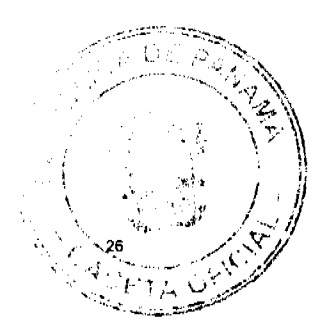

existan razones de fuerza mayor o caso fortuito;

- 4. Que el numeral 8 del artículo 21 de la señalada Ley 6 de 1997, le atribuye a la Autoridad Reguladora dentro de las funciones relacionadas al sector de energía eléctrica el expedir regulaciones específicas para el uso eficiente de energía nor parte de los consumidores:
- 5. Que debido al incremento de la demanda al consumo energético a nivel nacional y a los bajos niveles que registraron en el mes de mayo del presente año, los recursos hidricos del país por la extensión de la temporada seca, se hizo necesario incentivar el ahorro energético;
- 6. Que mediante la Resolución AN No.1632-Elec del 21 de abril de 2008, la Autoridad Nacional de los Servicios Públicos ordenó a las personas naturales o jurídicas que dentro de la República de Panamá utilizaran iluminación comercial nocturna, que debían mantener apagados aquellos equipos que dedicaran a esa actividad;
- 7. Que debido a que los lagos continuaron en el mínimo nivel para operar las centrales hidroeléctricas existentes por la falta de lluvias en el país, fue necesario incrementar las medidas que ahorro para asegurar el suministro permanente de energía eléctrica mientras se mantuviesen las causas que generaron esta situación dentro del sector energético en nuestro país, por lo que mediante la Resolución AN No. 1708-Elec de 19 de mayo de 2008, se restringió temporalmente el uso de los letreros luminosos en locales comerciales a nivel nacional;
- 8. Que la Autoridad Reguladora ha evaluado la situación energética actual, en base a las medidas de ahorro adoptadas y a las lluvias caídas en los embalses de Fortuna y Bayano en los últimos días, y considera viable el levantamiento de la restricción temporal del uso de los letreros luminosos a nivel nacional;
- 9. Que la Autoridad Reguladora exhorta a todos los usuarios a realizar un uso racional y eficiente de la energía;
- 10. Que el numeral 25 del artículo 20 de la Ley 6 de 3 de febrero de 1997, establece, entre las atribuciones de la Autoridad Nacional de los Servicios Públicos, realizar en general, todos los actos necesarios para el cumplimiento de las funciones que le asigne la ley; por lo que;

### RESUELVE:

PRIMERO: ORDENAR el levantamiento de la restricción temporal del uso de los letreros luminosos a nivel nacional establecida mediante la Resolución AN No.1632-Elec del 21 de abril de 2008, modificada por la Resolución AN No. 1708-Elec de 19 de mayo de 2008.

SEGUNDO: Esta Resolución regirá a partir de su publicación.

FUNDAMENTO DE DERECHO: Ley 26 de 29 de enero de 1996 tal y como quedó modificada por el Decreto Ley 10 de 22 de febrero de 2006, Ley 6 de 3 de febrero de 1997, Decreto Ejecutivo No. 22 de 19 de junio de 1998, y disposiciones concordantes.

PUBLÍOUESE Y CÚMPLASE.

VICTOR CARLOS URRUTIA G.

Administrador General

REPUBLICA DE PANAMÁ COMISIÓN NACIONAL DE VALORES

### RESOLUCIÓN CNV No. 303-07

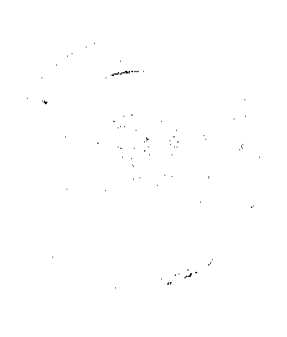

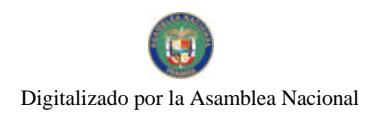

Gaceta Oficial Digital, lunes 07 de julio de 2008

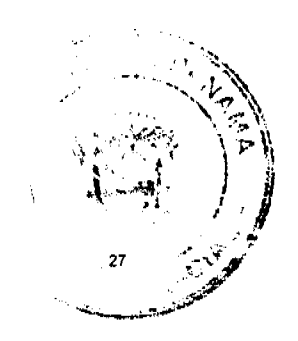

j.

#### (4 de diciembre de 2007)

La Comisión Nacional de Valores,

en uso de sus facultades legales y,

## CONSIDERANDO:

Que el Decreto Ley No.1 de 8 de julio de 1999, Artículo 8, atribuye a la Comisión Nacional de Valores la facultad de expedir licencia a los Corredores de Valores;

Que el Decreto Ley No.1 de 8 de julio de 1999, Título III, Capítulo IV, establece que sólo podrán ocupar el cargo o desempeñar las funciones de Corredor de Valores en la República de Panamá, aquellas personas que hayan obtenido la correspondiente licencia expedida por la Comisión;

Que el Artículo 49 de la citada excerta legal establece que las personas que soliciten licencia de Corredor de Valores deberá aprobar el examen correspondiente establecido por la Comisión Nacional de Valores,

Que el Acuerdo 2-2004 de 30 de abril de 2004, establece el procedimiento sobre los requisitos para el otorgamiento de licencia y procedimientos de operación de casas de valores, asesor de inversiones, corredor de valores, ejecutivos principal y analistas.

Que el 7 de septiembre de 2007, MALENA VICTORIA DE OBARRIO DÍAZ, presentó el Examen de Conocimiento General administrado por la Comisión Nacional de Valores, el cual fue aprobado satisfactoriamente;

Que el día 7 de noviembre de 2007, y en cumplimiento del Acuerdo No.2-2004 de 30 de abril de 2004, ha presentado Solicitud Formal para obtener Licencia de Corredor de Valores, acompañada de los documentos exigidos por las leyes aplicables:

Que el día 14 de noviembre de 2007 se remitió observaciones a la solicitud de la Licencia mediante nota CNV-9655-DMI (01), observaciones que fueron atendidas por parte del solicitante mediante nota recibida en esta Comisión el día 22 de noviembre de 2007:

Que la solicitud en referencia, así como los documentos sustentatorios, fueron analizados por la Dirección Nacional de Mercados de Valores e Intermediarios, según Informe fechado 29 de noviembre de 2007;

Que, realizados los análisis correspondientes a lo interno de esta Institución, esta Comisión Nacional de Valores estima que MALENA VICTORIA DE OBARRIO DÍAZ ha cumplido con los requisitos legales y reglamentarios de obligatorio cumplimiento para la obtención de la Licencia de Corredor de Valores.

### **RESUELVE:**

PRIMERO: EXPEDIR, como en efecto se expide, Licencia de Corredor de Valores a MALENA VICTORIA DE OBARRIO DÍAZ, portadora de la cédula de identidad personal No. 8-413-715.

SEGUNDO: INFORMAR a MALENA VICTORIA DE OBARRIO DÍAZ, que está autorizada a ejercer actividades de negocios propias de la Licencia No. 360 que por este medio se le expide, sujeta al cumplimiento de las disposiciones legales del Decreto Ley No.1 de 8 de julio de 1999, Acuerdos Reglamentarios adoptados por esta Comisión Nacional de Valores y demás disposiciones legales aplicables a los Corredores de Valores.

Se advierte a la parte interesada que contra la presente Resolución cabe el Recurso de Reconsideración el cual deberá ser interpuesto dentro de los cinco (5) días hábiles siguientes a la fecha de la notificación de la presente Resolución.

FUNDAMENTO DE DERECHO: Decreto Ley No.1 de 8 de julio de 1999 y Acuerdo No.2-2004 de 30 de abril de 2004.

NOTIFÍQUESE, PUBLÍQUESE Y CÚMPLASE

Carlos A. Barsallo P.

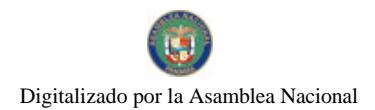

Gaceta Oficial Digital, lunes 07 de julio de 2008

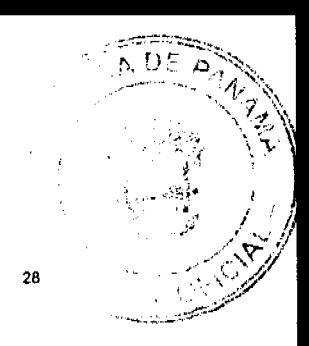

Comisionado Presidente

## **David Saied Torrijos**

Comisionado Vicepresidente

Juan Manuel Martans S.

Comisionado

#### REPUBLICA DE PANAMÁ

#### COMISIÓN NACIONAL DE VALORES

# RESOLUCIÓN CNV No. 304-07

### (4 de diciembre de 2007)

#### La Comisión Nacional de Valores,

#### en uso de sus facultades legales y,

#### **CONSIDERANDO:**

Que el Decreto Ley No.1 de 8 de julio de 1999, Artículo 8, atribuye a la ComisiónNacional de Valores la facultad de expedir licencia a los Corredores de Valores;

Que el Decreto Ley No.1 de 8 de julio de 1999, Título III, Capítulo IV, establece que sólo podrán ocupar el cargo o desempeñar las funciones de Corredor de Valores en la República de Panamá, aquellas personas que hayan obtenido la correspondiente licencia expedida por la Comisión;

Que el Artículo 49 de la citada excerta legal establece que las personas que soliciten licencia de Corredor de Valores deberán aprobar el examen correspondiente establecido por la Comisión Nacional de Valores;

Que, el 7 de septiembre de 2007, Karina Jovana Díaz Ureña, presentó el Examen de Conocimiento administrado por la Comisión Nacional de Valores, como requisito para la obtención de la Licencia de Corredor de Valores y el mismo fue aprobado satisfactoriamente;

Que el día 1 de noviembre de 2007, y en cumplimiento del Acuerdo No.2-2004 de 30 de abril de 2004, Karina Jovana Díaz Ureña ha presentado Solicitud Formal para obtener Licencia de Corredor de Valores, acompañada de los documentos exigidos por las leyes aplicables;

Que la solicitud en referencia, así como los documentos que la sustentan, fue analizada por la Dirección Nacional de Mercados de Valores e Intermediarios, según informe de fecha 4 de diciembre de 2007; y la misma no merece observaciones;

Que, realizados los análisis correspondientes a lo interno de esta Institución, esta Comisión Nacional de Valores estima que Karina Jovana Díaz Ureña ha cumplido con los requisitos legales de obligatorio cumplimiento para la obtención de la Licencia de Corredor de Valores.

### **RESUELVE:**

PRIMERO: EXPEDIR, como en efecto se expide, la Licencia de Corredor de Valores a Karina Jovana Díaz Ureña, portador de la cédula de identidad personal No. 6-708-537.

SEGUNDO: INFORMAR a Karina Jovana Díaz Ureña que está autorizado a ejercer actividades de negocios propias de la Licencia No. 363 que por este medio se le expide, sujeta al cumplimiento de las disposiciones legales del Decreto Ley No.1 de 8 de julio de 1999, Acuerdos Reglamentarios adoptados por esta Comisión Nacional de Valores y demás disposiciones legales aplicables a los Corredores de Valores.

Se advierte a la parte interesada que contra la presente Resolución cabe el Recurso de Reconsideración el cual deberá ser interpuesto dentro de los cinco (5) días hábiles siguientes a la fecha de la notificación de la presente Resolución.

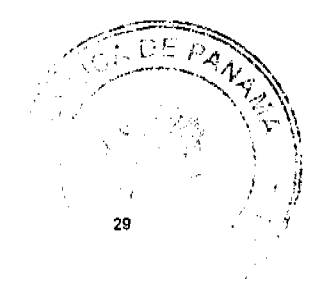

Gaceta Oficial Digital, lunes 07 de julio de 2008

FUNDAMENTO DE DERECHO: Decreto Ley No. 1 de 8 de julio de 1999 y Acuerdo No.2-2004 de 30 de abril de 2004.

NOTIFÍQUESE, PUBLÍQUESE Y CÚMPLASE

**David Saied Torrijos** 

Comisionado Presidente, a.i.

Juan Manuel Martans S.

Comisionado Vicepresidente, a.i.

Yolanda G. Real S.

Comisionada a.i.

República de Panamá

Superintendencia de Bancos

RESOLUCIÓN S.B.P. No.011-2008

(de 16 de enero de 2008)

El Superintendente de Bancos,

en uso de sus facultades legales, y

CONSIDERANDO:

Que BANCO AZTECA (PANAMÁ), S.A., es una sociedad anónima constituida conforme a las leyes de la República de Panamá e inscrita en la Sección de Micropelículas (Mercantil) del Registro Público, a Ficha No.466377, Documento Redi No. 691048, con Licencia Bancaria General concedida mediante Resolución No. S.B. No. 224-2004 de 24 de noviembre de 2004;

Que BANCO AZTECA (PANAMÁ), S.A., en atención a lo establecido en el artículo 40 del Decreto Ley 9 de 1998, ha presentado solicitud de autorización para cerrar, a partir del 31 de enero de 2008, las Agencias ubicadas dentro de los establecimientos comerciales El Costo Los Pueblos y Los Andes, en los distritos de Panamá y San Miguelito, respectivamente, en la Provincia de Panamá;

Que BANCO AZTECA (PANAMÁ), S.A., ha previsto atender a los clientes de estas agencias, previa las correspondientes comunicaciones, a través de las agencias del Banco ubicadas dentro de los establecimientos comerciales Electra, ubicados en los mismos centros comerciales Los Pueblos y Los Andes;

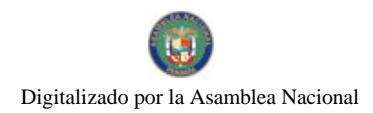

#### Gaceta Oficial Digital, lunes 07 de julio de 2008

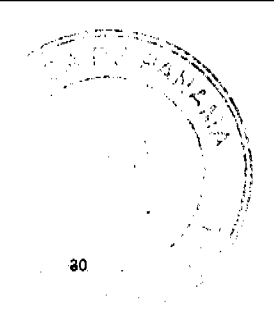

Que, de conformidad con lo dispuesto en el Numeral 2 del Artículo 17 del Decreto Ley No. 9 de 26 de febrero de 1998, corresponde al Superintendente de Bancos autorizar el cierre de establecimientos bancarios; y

Que, efectuados los análisis correspondientes, la solicitud de BANCO AZTECA (PANAMÁ), S.A., no merece objeciones.

### RESUELVE:

ARTÍCULO ÚNICO: Autorizar a BANCO AZTECA (PANAMÁ), S.A., a cerrar, a partir del 31 de enero de 2008, las Agencias ubicadas dentro de los establecimientos comerciales El Costo Los Pueblos y Los Andes, de los distritos de Panamá y San Miguelito, respectivamente, en la Provincia de Panamá.

Fundamento de Derecho: Numeral 2, artículo 17, del Decreto Ley No. 9 de 26 de febrero de 1998.

Dada en la ciudad de Panamá, a los dieciséis (16) días del mes de enero de dos mil ocho (2008).

NOTIFÍQUESE, PUBLÍQUESE Y CÚMPLASE,

#### Olegario Barrelier

# Superintendente de Banco

## REPÚBLICA DE PANAMÁ

# AUTORIDAD PANAMEÑA DE SEGURIDAD DE ALIMENTOS

### RESUELTO AUPSA - DINAN -142 - 2007

#### (De 20 de Marzo de 2007).

"Por medio del cual se emite el Requisito Fitosanitario para la importación de Porotos rojos, colorados (Phaseolus vulgaris) en granos secos, para consumo y/o transformación, originarios del Estado de Michigan, Estados Unidos de América.

# El DIRECTOR NACIONAL DE NORMAS PARA LA IMPORTACIÓN DE ALIMENTOS,

#### en uso de sus facultades legales CONSIDERANDO:

Que el Decreto Ley 11 de 22 de febrero de 2006 crea la Autoridad Panameña de Seguridad de Alimentos, como entidad rectora del Estado para asegurar el cumplimiento y aplicación de las leyes y reglamentos en materia de seguridad de introducción de alimentos al territorio nacional, bajo criterios estrictamente científicos y técnicos.

Que la Autoridad Panameña de Seguridad de Alimentos tiene como objetivo principal el proteger la salud humana, el patrimonio animal y vegetal del país, mediante la aplicación de las medidas sanitarias y fitosanitarias aplicables a la introducción de alimentos al territorio nacional.

Que el artículo 38, numeral 1 del Decreto Ley 11 de 22 de febrero de 2006 dicta que es función de la Dirección Nacional de Normas para la Importación de Alimentos, emitir los requisitos sanitarios y fitosanitarios, que deben cumplir los alimentos para su introducción al territorio nacional: En el almacenaje en zonas libres, zona procesadora, importación, tránsito y/o trasbordo.

Que la Autoridad Panameña de Seguridad de Alimentos ha considerado pertinente la emisión del Requisito Fitosanitario, con el fin de complementar los aspectos sanitarios, de inocuidad y calidad para la importación de Porotos rojos, colorados (Phaseolus vulgaris) en granos secos, para consumo y/o transformación, originarios del Estado de Michigan, Estados Unidos de América.

Que el país, zona, región o compartimiento, ha sido reconocido como elegible por la Autoridad Panameña de Seguridad de Alimentos, o en su defecto reconoce la elegibilidad otorgada por la Dirección Nacional de Sanidad Vegetal del Ministerio de Desarrollo Agropecuario, en base al Articulo 77 del Decreto Ley 11 de 22 de febrero de 2006.

Que el incumplimiento de las buenas prácticas agrícolas y de manejo de estos alimentos puede ocasionar la aparición o prevalencia contaminantes biológicos, químicos o físicos, afectando la salud de los consumidores y es responsabilidad de la Autoridad Panameña de Seguridad de Alimentos, verificar que los mismos no sobrepasen los niveles adecuados de protección de la salud pública.

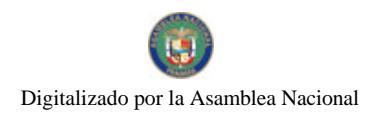

No.26077

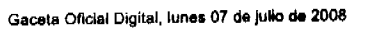

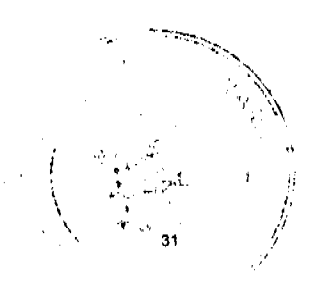

Que luego de las consideraciones antes expuestas,

### RESUELVE:

Artículo 1: Emitir los Requisitos Fitosanitarios para la Importación de Porotos rojos, colorados (Phaseolus vulgaris) en granos secos, para consumo y/o transformación, originarios del Estado de Michigan, Estados Unidos de América, descrita en la siguiente fracción del Arancel Nacional de Importación:

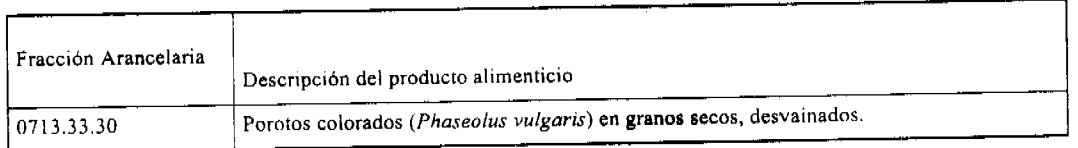

Artículo 2: El importador está obligado a informar a la Autoridad Panameña de Seguridad de Alimentos, a través del Formulario de Notificación de Importación, en forma manual o vía electrónica, en un tiempo mínimo de 48 horas, previa a la llegada del producto al punto de ingreso.

Artículo 3: Los Porotos rojos, colorados (Phaseolus vulgaris) en granos secos, deberán estar amparados por un certificado fitosanitario, expedido por la Organización Nacional de Protección Fitosanitaria (ONPF) del país de origen, en el que se haga constar el cumplimiento de los siguientes requisitos:

Que:

- 1. Los Porotos rojos, colorados (Phaseolus vulgaris) han sido cultivadas y embaladas en el Estado de Michigan, Estados Unidos de América.
- 2. El embarque procede de áreas y lugares de producción libres de plagas de interés cuarentenario para la República de Panamá:

a) Etiella zinckenella c) Trogoderma variable

#### b) Delia platura

- 3. Las áreas y lugares de producción han sido sujetas a inspección, por parte de la Organización Nacional de Protección
- Fitosanitaria (ONPF) del país de origen, durante el período de crecimiento activo y cosecha del cultivo. 4. El embarque viene libre de insectos vivos de cualquier tipo, así como también de otros contaminantes biológicos,
- químicos y físicos. 5. El embarque recibió tratamiento cuarentenario contra insectos, en su origen, registrando el tratamiento utilizado, así como el tiempo, temperatura y humedad presentes durante el mismo.
- 6. El embalaje utilizado sea resistente a la manipulación y esta identificado con el código del país de origen, número de planta empacadora y código de lotes.
- 7. Los materiales utilizados para el embalaje y/o amortiguación no contengan fibras vegetales u otro material hospedero de plagas.
- 8. Los contenedores, previo al embarque, han sido lavados y desinfectados internamente.
- 9. Los contenedores han sido precintados (marchamados, flejados) y sellados, de manera que dichos sellos sólo puedan ser retirados por La Autoridad Panameña de Seguridad de Alimentos, al momento de llegar al territorio nacional.

Artículo 4: El embarque de los Porotos rojos, colorados (Phaseolus vulgaris) debe estar amparado con la siguiente documentación comprobatoria, en cada envío:

- 1. Copia del formulario de notificación de importación.
- 2. Certificado fitosanitario del país de origen del producto.
- 3. Copia de factura comercial del producto.
- 4. Pre-declaración de aduanas.

Artículo 5: Al ingreso del alimento al país, la Autoridad Panameña de Seguridad de Alimentos procederá a realizar el muestreo para el análisis entomológico. Y se reserva el derecho de tomar otras muestras, en ese momento o en cualquier punto de la cadena alimentaria, a objeto de realizar otros análisis: Microbiológico, micotoxinas, características organolépticas, físico-químicos y residuos tóxicos.

El costo de estos análisis deberá ser sufragado por el interesado.

Artículo 6: Estos requisitos fitosanitarios son exclusivos para la importación de Porotos rojos, colorados (Phaseolus vulgaris) en granos secos, no obstante, no exime del cumplimiento de otras normas nacionales para su comercialización en el territorio nacional.

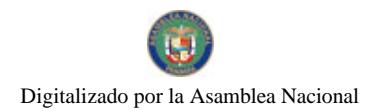

Gaceta Oficial Digital, lunes 07 de julio de 2008

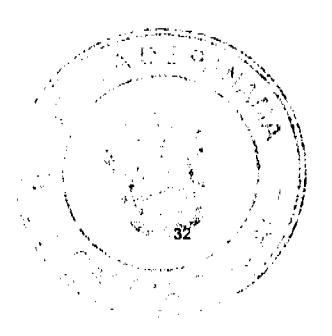

Artículo 7: Este Resuelto deroga toda disposición que le sea contraria.

Artículo 8: El presente Resuelto empezará a regir a partir de su firma y deberá ser publicado inmediatamente en la Gaceta Oficial.

FUNDAMENTO DE DERECHO: Decreto Ley 11 de 22 de febrero de 2006.

Ley 23 de 15 de julio de 1997

Ley Nº 47 de 9 de julio de 1996

COMUNÍQUESE Y CÚMPLASE.

HUMBERTO A. BERMÚDEZ R.

Director Nacional de Normas

para la Importación de Alimentos

ANSELMO GUERRA M.

Secretario General

## REPÚBLICA DE PANAMÁ

# AUTORIDAD PANAMEÑA DE SEGURIDAD DE ALIMENTOS

RESUELTO AUPSA - DINAN - 143 - 2007

#### (De 20 de Marzo de 2007)

"Por medio del cual se emite el Requisito Fitosanitario para la importación de Porotos rojos, colorados (Phaseolus vulgaris) en granos secos, para consumo y/o transformación, originarios de Perú."

# El DIRECTOR NACIONAL DE NORMAS PARA LA IMPORTACIÓN DE ALIMENTOS,

en uso de sus facultades legales CONSIDERANDO:

Que el Decreto Ley 11 de 22 de febrero de 2006 crea la Autoridad Panameña de Seguridad de Alimentos, como entidad rectora del Estado para asegurar el cumplimiento y aplicación de las leyes y reglamentos en materia de seguridad de introducción de alimentos al territorio nacional, bajo criterios estrictamente científicos y técnicos.

Que la Autoridad Panameña de Seguridad de Alimentos tiene como objetivo principal el proteger la salud humana, cl patrimonio animal y vegetal del país, mediante la aplicación de las medidas sanitarias y fitosanitarias aplicables a la introducción de alimentos al territorio nacional.

Que el artículo 38, numeral 1 del Decreto Ley 11 de 22 de febrero de 2006 dicta que es función de la Dirección Nacional de Normas para la Importación de Alimentos, emitir los requisitos sanitarios y fitosanitarios, que deben cumplir los alimentos para su introducción al territorio nacional: En el almacenaje en zonas libres, zona procesadora, importación, tránsito y/o trasbordo.

Que la Autoridad Panameña de Seguridad de Alimentos ha considerado pertinente la emisión del Requisito Fitosanitario, con el fin de complementar los aspectos sanitarios, de inocuidad y calidad para la importación de Porotos rojos, colorados (Phaseolus vulgaris) en granos secos, para consumo y/o transformación, originarios de Perú.

Que el país, zona, región o compartimiento, ha sido reconocido como elegible por la Autoridad Panameña de Seguridad de Alimentos, o en su defecto reconoce la elegibilidad otorgada por la Dirección Nacional de Sanidad Vegetal del Ministerio de Desarrollo Agropecuario, en base al Articulo 77 del Decreto Ley 11 de 22 de febrero de 2006.

Que el incumplimiento de las buenas prácticas agrícolas y de manejo de estos alimentos puede ocasionar la aparición o prevalencia contaminantes biológicos, químicos o físicos, afectando la salud de los consumidores y es responsabilidad de la Autoridad Panameña de Seguridad de Alimentos, verificar que los mismos no sobrepasen los niveles adecuados de protección de la salud pública.

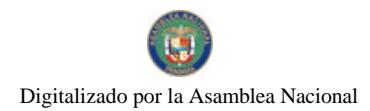

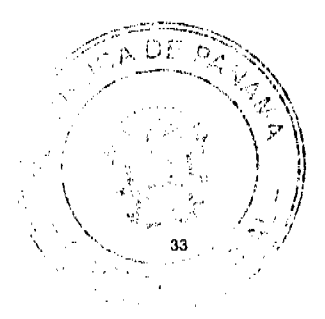

#### Gaceta Oficial Digital, lunes 07 de julio de 2008

#### Que luego de las consideraciones antes expuestas,

#### **RESUELVE:**

Artículo 1: Emitir los Requisitos Fitosanitarios para la Importación de Porotos rojos, colorados (Phaseolus vulgaris) en granos secos, para consumo y/o transformación, originarios de Perú, descrita en la siguiente fracción del Arancel Nacional de Importación:

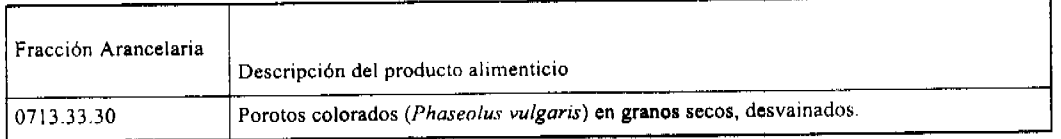

Artículo 2: El importador está obligado a informar a la Autoridad Panameña de Seguridad de Alimentos, a través del Formulario de Notificación de Importación, en forma manual o vía electrónica, en un tiempo mínimo de 48 horas, previa a la llegada del producto al punto de ingreso.

Artículo 3: Los Porotos rojos, colorados (Phaseolus vulgaris) en granos secos, deben estar amparados por un certificado fitosanitario, expedido por la Organización Nacional de Protección Fitosanitaria (ONPF) del país de origen, en el que se haga constar el cumplimiento de los siguientes requisitos:

Oue:

1. Los Porotos rojos, colorados (Phaseolus vulgaris) han sido cultivados y embalados en el Perú.

2. El embarque procede de áreas y lugares de producción libres de plagas de interés cuarentenario para la República de Panamá:

a) Delia platura c) Etiella zinckenella

b) Callosobruchus maculatus

3. Las áreas y lugares de producción han sido sujetas a inspección, por parte de la Organización Nacional de Protección Fitosanitaria (ONPF) del país de origen, durante el período de crecimiento activo y cosecha del cultivo.

4. El embarque viene libre de insectos vivos de cualquier tipo, así como también de otros contaminantes biológicos, químicos y físicos.

5. El embarque recibió tratamiento cuarentenario contra insectos, en su origen, registrando el tratamiento utilizado, así como el tiempo, temperatura y humedad presentes durante el mismo.

6. El embalaje utilizado sea resistente a la manipulación y esta identificado con el código del país de origen, número de planta empacadora y código de lotes.

7. Los materiales utilizados para el embalaje y/o amortiguación no contengan fibras vegetales u otro material hospedero de plagas.

8. Los contenedores, previo al embarque, han sido lavados y desinfectados internamente.

9. Los contenedores han sido precintados (marchamados, flejados) y sellados, de manera que dichos sellos sólo puedan ser retirados por La Autoridad Panameña de Seguridad de Alimentos, al momento de llegar al territorio nacional.

Artículo 4: El embarque de los Porotos rojos, colorados (Phaseolus vulgaris) debe estar amparado con la siguiente documentación comprobatoria, en cada envío:

1. Copia del formulario de notificación de importación.

2. Certificado fitosanitario del país de origen del producto.

3. Copia de factura comercial del producto.

4. Pre-declaración de aduanas.

Artículo 5: Al ingreso del alimento al país, la Autoridad Panameña de Seguridad de Alimentos procederá a realizar el muestreo para el análisis entomológico. Y se reserva el derecho de tomar otras muestras, en ese momento o en cualquier punto de la cadena alimentaria, a objeto de realizar otros análisis: Microbiológico, micotoxinas, características organolépticas, físico-químicos y residuos tóxicos.

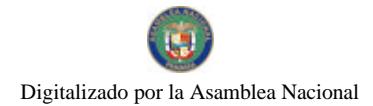

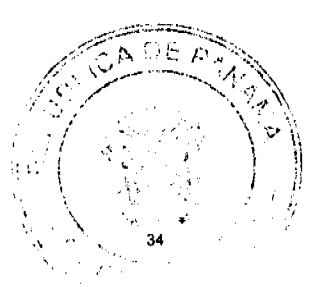

Gaceta Oficial Digital, lunes 07 de julio de 2008

El costo de estos análisis deberá ser sufragado por el interesado.

Artículo 6: Estos requisitos fitosanitarios son exclusivos para la importación de Porotos rojos, colorados (Phaseolus vulgaris) en granos secos, no obstante, no exime del cumplimiento de otras normas nacionales para su comercialización en el territorio nacional.

Artículo 7: Este Resuelto deroga toda disposición que le sea contraria.

Artículo 8: El presente Resuelto empezará a regir a partir de su firma y deberá ser publicado inmediatamente en la Gaceta Oficial.

FUNDAMENTO DE DERECHO: Decreto Ley 11 de 22 de febrero de 2006.

Ley 23 de 15 de julio de 1997

Ley Nº 47 de 9 de julio de 1996

COMUNÍQUESE Y CÚMPLASE.

#### HUMBERTO A. BERMÚDEZ R.

Director Nacional de Normas

para la Importación de Alimentos

ANSELMO GUERRA M.

Secretario General

# REPÚBLICA DE PANAMÁ

# AUTORIDAD PANAMEÑA DE SEGURIDAD DE ALIMENTOS

RESUELTO AUPSA - DINAN - 144 - 2007

#### (De 20 de Marzo de 2007).

"Por medio del cual se emite el Requisito Fitosanitario para la importación de importación de Semillas de Alpiste (Phalaris canariensis) para consumo de animales y/o transformación, originaria de Argentina."

El DIRECTOR NACIONAL DE NORMAS PARA LA IMPORTACIÓN DE ALIMENTOS,

en uso de sus facultades legales CONSIDERANDO:

Que el Decreto Ley 11 de 22 de febrero de 2006 crea la Autoridad Panameña de Seguridad de Alimentos, como entidad rectora del Estado para asegurar el cumplimiento y aplicación de las leyes y reglamentos en materia de seguridad de introducción de alimentos al territorio nacional, bajo criterios estrictamente científicos y técnicos.

Que la Autoridad Panameña de Seguridad de Alimentos tiene como objetivo principal el proteger la salud humana, el patrimonio animal y vegetal del país, mediante la aplicación de las medidas sanitarias y fitosanitarias aplicables a la introducción de alimentos al territorio nacional.

Que el artículo 38, numeral 1 del Decreto Ley 11 de 22 de febrero de 2006 dicta que es función de la Dirección Nacional de Normas para la Importación de Alimentos, emitir los requisitos sanitarios y fitosanitarios, que deben cumplir los alimentos para su introducción al territorio nacional: en el almacenaje en zonas libres, zona procesadora, importación, tránsito y/o trasbordo.

Que la Autoridad Panameña de Seguridad de Alimentos ha considerado pertinente la emisión del Requisito Fitosanitario, con el fin de complementar los aspectos sanitarios, de inocuidad y calidad para la importación de Semillas de Alpiste (Phalaris canariensis), para consumo de animales y/o transformación, originaria de Argentina.

Que el país, zona, región o compartimiento, ha sido reconocido como elegible por la Autoridad Panameña de Seguridad de Alimentos, o en su defecto reconoce la elegibilidad otorgada por la Dirección Nacional de Sanidad Vegetal del Ministerio de Desarrollo Agropecuario, en base al Articulo 77 del Decreto Ley 11 de 22 de febrero de 2006.

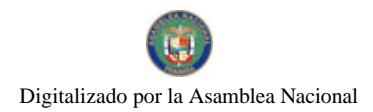

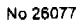

# Gaceta Oficial Digital, lunes 07 de julio de 2008

 $\begin{picture}(20,10) \put(0,0){\line(1,0){10}} \put(15,0){\line(1,0){10}} \put(15,0){\line(1,0){10}} \put(15,0){\line(1,0){10}} \put(15,0){\line(1,0){10}} \put(15,0){\line(1,0){10}} \put(15,0){\line(1,0){10}} \put(15,0){\line(1,0){10}} \put(15,0){\line(1,0){10}} \put(15,0){\line(1,0){10}} \put(15,0){\line(1,0){10}} \put(15,0){\line(1$ 

35

Que el incumplimiento de las buenas prácticas agricolas y de manejo de estos alimentos puede ocasionar la aparición o prevalencia contaminantes biológicos, químicos o físicos, afectando la salud de los consumidores y es responsabilidad de la Autoridad Panameña de Seguridad de Alimentos, verificar que los mismos no sobrepasen los niveles adecuados de protección de la salud pública.

Que luego de las consideraciones antes expuestas,

**RESUELVE:** 

Artículo 1: Emitir los Requisitos Fitosanitarios para la Importación de Semillas de Alpiste (Phalaris canariensis) para consumo de animales y/o transformación, originaria de Argentina, descrita en la siguiente fracción del Arancel Nacional de Importación:

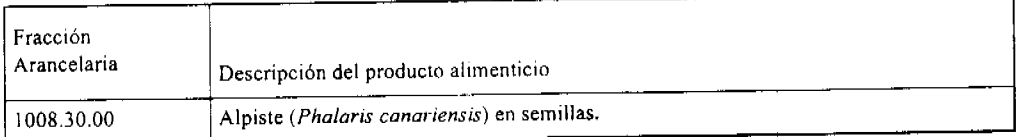

Artículo 2: El importador está obligado a informar a la Autoridad Panameña de Seguridad de Alimentos, a través del Formulario de Notificación de Importación, en forma manual o vía electrónica, en un tiempo mínimo de 48 horas, previa a la llegada del producto al punto de ingreso.

Artículo 3: El arroz (Oryza sativa L.) en granos con cáscara, deberá estar amparado por un certificado fitosanitario, expedido por la Organización Nacional de Protección Fitosanitaria (ONPF) del país de origen, en el que se haga constar el cumplimiento de los siguientes requisitos:

Que:

1. Las Semillas de Alpiste (Phalaris canariensis) han sido cultivadas y embaladas en Argentina.

2. Las Semillas de Alpiste (Phalaris canariensis) han sido cultivadas en áreas agrícolas que no hayan sido previamente pastoreadas por animales de pezuña hendida. Esta condición debe ser certificado por la organización oficial competente de Argentina.

3. El embarque procede de áreas y lugares de producción libres de plagas de interés cuarentenario para la República de Panamá:

a) Cadra cautella b) Tribolium confusum

4. Las áreas y lugares de producción han sido sujetas a inspección, por parte de la Organización Nacional de Protección Fitosanitaria (ONPF) del país de origen, durante el período de crecimiento activo y cosecha del cultivo.

5. El embarque viene libre de insectos vivos de cualquier tipo, así como también de otros contaminantes biológicos, químicos y físicos.

6. El embarque recibió tratamiento cuarentenario contra insectos, en su origen, registrando el tratamiento utilizado, así como el tiempo, temperatura y humedad presentes durante el mismo.

7. El embalaje utilizado sea resistente a la manipulación y esta identificado con el código del país de origen, número de planta empacadora y código de lotes.

8. Los materiales utilizados para el embalaje y/o amortiguación no contengan fibras vegetales u otro material hospedero de plagas.

9. Los contenedores, previo al embarque, han sido lavados y desinfectados internamente.

10. Los contenedores han sido precintados (marchamados, flejados) y sellados, de manera que dichos sellos sólo puedan ser retirados por La Autoridad Panameña de Seguridad de Alimentos, al momento de llegar al territorio nacional.

Artículo 4: El embarque de las Semillas de Alpiste (Phalaris canariensis), deberá estar amparado con la siguiente documentación comprobatoria, en cada envío:

1. Copia del formulario de notificación de importación.

2. Certificado fitosanitario del país de origen del producto.

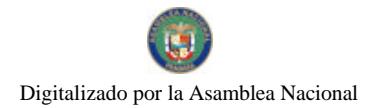

#### Gaceta Oficial Digital, lunes 07 de julio de 2008

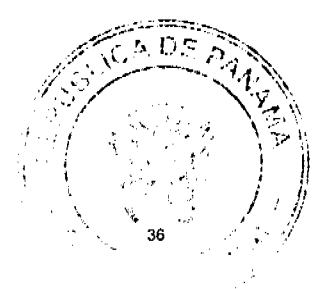

No 26077

3. Copia de factura comercial del producto.

4. Pre-declaración de aduanas

Artículo 5: Al ingreso del alimento al país, la Autoridad Panameña de Seguridad de Alimentos procederá a realizar el muestreo para el análisis entomológico. Y se reserva el derecho de tomar otras muestras, en ese momento o en cualquier punto de la cadena alimentaria, a objeto de realizar otros análisis: Microbiológico, micotoxinas, características organolépticas, físico-químicos y residuos tóxicos.

El costo de estos análisis deberá ser sufragado por el interesado.

Artículo 6: Estos requisitos son exclusivos para la importación de Semillas de Alpiste (Phalaris canariensis) para consumo de animales y/o transformación, no obstante, no exime del cumplimiento de otras normas nacionales para su comercialización en el territorio nacional.

Artículo 7: Este Resuelto deroga toda disposición que le sea contraria.

Artículo 8: El presente Resuelto empezará a regir a partir de su firma y deberá ser publicado inmediatamente en la Gaceta Oficial.

FUNDAMENTO DE DERECHO: Decreto Ley 11 de 22 de febrero de 2006.

Ley 23 de 15 de julio de 1997

COMUNÍQUESE Y CÚMPLASE.

HUMBERTO A. BERMÚDEZ R.

Director Nacional de Normas

para la Importación de Alimentos

ANSELMO GUERRA M.

Secretario General

# REPÚBLICA DE PANAMÁ

## AUTORIDAD PANAMEÑA DE SEGURIDAD DE ALIMENTOS

RESUELTO AUPSA - DINAN - 145 - 2007

#### (De 20 de Marzo de 2007)

"Por medio del cual se emite el Requisito Fitosanitario para la importación de Toronjas o pomelos (Citrus x paradisi) frescos, para consumo humano y/o transformación, originarias del Estado de California, Estados Unidos de América.

EL DIRECTOR NACIONAL DE NORMAS PARA LA IMPORTACIÓN DE ALIMENTOS,

en uso de sus facultades legales CONSIDERANDO:

Que el Decreto Ley 11 de 22 de febrero de 2006 crea la Autoridad Panameña de Seguridad de Alimentos, como entidad rectora del Estado para asegurar el cumplimiento y aplicación de las leyes y reglamentos en materia de seguridad de introducción de alimentos al territorio nacional, bajo criterios estrictamente científicos y técnicos.

Que la Autoridad Panameña de Seguridad de Alimentos tiene como objetivo principal el proteger la salud humana, el patrimonio animal y vegetal del país, mediante la aplicación de las medidas sanitarias y fitosanitarias aplicables a la introducción de alimentos al territorio nacional.

Que el artículo 38, numeral 1 del Decreto Ley 11 de 22 de febrero de 2006 dicta que es función de la Dirección Nacional de Normas para la Importación de Alimentos, emitir los requisitos sanitarios y fitosanitarios, que deben cumplir los alimentos para su introducción al territorio nacional: En el almacenaje en zonas libres, zona procesadora, importación,

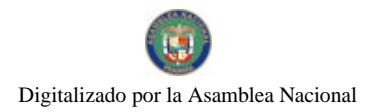

#### Gaceta Oficial Digital, lunes 07 de julio de 2008

tránsito y/o trasbordo.

Que la Autoridad Panameña de Seguridad de Alimentos ha considerado pertinente la emisión del Requisito Fitosanitario, con el fin de complementar los aspectos sanitarios, de inocuidad y calidad para la importación de Toronjas o pomelos (Citrus x paradisi) frescos, para consumo humano y /o transformación, originarios del Estado de California, Estados Unidos de América.

Que el país, lugar y sitio de producción ha sido reconocido como área libre de plagas de interés cuarentenario, por la Autoridad Panameña de Seguridad de Alimentos o en su defecto reconoce la declaración avalada por la Dirección Nacional de Sanidad Vegetal del Ministerio de Desarrollo Agropecuario, en base al Articulo 77 del Decreto Ley 11 de 22 de febrero de 2006.

Que el incumplimiento de las buenas prácticas agrícolas y de manejo de estos alimentos puede ocasionar la aparición o prevalencia contaminantes biológicos, químicos o físicos, afectando la salud de los consumidores y es responsabilidad de la Autoridad Panameña de Seguridad de Alimentos, verificar que los mismos no sobrepasen los niveles adecuados de protección de la salud pública.

Que luego de las consideraciones antes expuestas,

### RESUELVE:

Artículo 1: Emitir los Requisitos Fitosanitarios para la Importación de Toronjas o pomelos (Citrus x paradisi) frescos, para consumo humano y/o transformación, originarios del Estado de California, Estados Unidos de América, descrita en la siguiente fracción del Arancel Nacional de Importación:

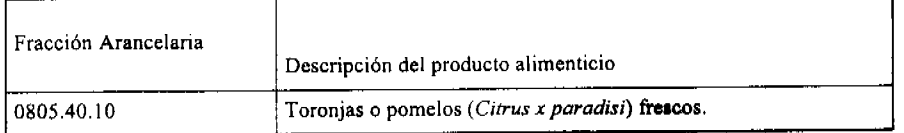

Artículo 2: El importador está obligado a informar a la Autoridad Panameña de Seguridad de Alimentos, a través del Formulario de Notificación de Importación, en forma manual o vía electrónica, en un tiempo mínimo de 48 horas, previa a la llegada del producto al punto de ingreso.

Artículo 3: Las Toronjas o pomelos (Citrus x paradisi) frescos, deben estar amparados por un certificado fitosanitario, expedido por la Organización Nacional de Protección Fitosanitaria (ONPF) del país de origen, en el que se certifique el cumplimiento de los siguientes requisitos:

Oue:

1. Los Toronjas o pomelos (Citrus x paradisi), han sido cultivados y embalados en del Estado de California, Estados Unidos de América

2. El embarque procede de áreas y lugares de producción libres de plagas de interés cuarentenario para la República de Panamá:

a) Aonidiella aurantii d) Parlatoria pergandii

b) Aonidiella citrina e) Brevipalpus lewisi

c) Maconellicoccus hirsutus

3. Las áreas y lugares de producción han sido sujetas a inspección, por parte de la Organización Nacional de Protección Fitosanitaria (ONPF) del país de origen, durante el periodo de crecimiento activo y cosecha del cultivo.

4. El embarque viene libre de insectos vivos de cualquier tipo, así como también de otros contaminantes biológicos, químicos y físicos. Para el caso de las frutas, las mismas deben venir libre de hojas.

5. El embarque recibió tratamiento cuarentenario contra insectos, en su origen, registrando el tratamiento utilizado, así como el tiempo, temperatura y humedad presentes durante el mismo.

6. El embalaje utilizado sea resistente a la manipulación y esta identificado con el código del país de origen, número de planta empacadora y código de lotes.

7. Los materiales utilizados para el embalaje y/o amortiguación no contengan fibras vegetales u otro material hospedero de plagas.

37

 $\frac{1}{\pi} \left( \begin{array}{cc} 1 & 1 \\ 1 & 1 \end{array} \right)$ 

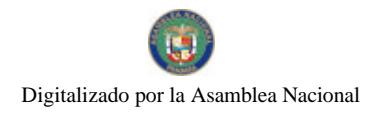

Gaceta Oficial Digital, lunes 07 de julio de 2008

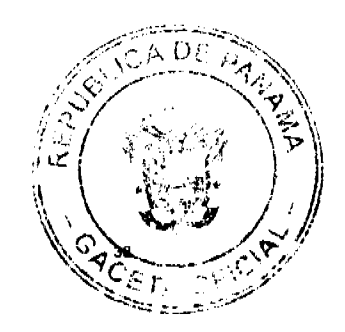

8. Los contenedores, previo al embarque, han sido lavados y desinfectados internamente.

9. Los contenedores han sido precintados (marchamados, flejados) y sellados, de manera que dichos sellos solo puedan ser retirados por la Autoridad Panamena de Seguridad de Alimentos, al momento de llegar al territorio nacional.

Artículo 4: El embarque deberá estar amparado con la siguiente documentación comprobatoria, en cada envío:

1. Copia del formulario de notificación de importación.

2. Certificado fitosanitario del país de origen del producto.

3. Copia de factura comercial del producto.

4. Pre-declaración de aduanas.

Artículo 5: Al ingreso del alimento al pais, la Autoridad Panameña de Seguridad de Alimentos procederá a realizar el muestreo para el análisis entomológico. Y se reserva el derecho de tomar otras muestras, en ese momento o en cualquier punto de la cadena alimentaria, a objeto de realizar otros análisis: Microbiológico, micotoxinas, características organolépticas, físico-químicos y residuos tóxicos.

El costo de estos análisis deberá ser sufragado por el interesado

Artículo 6: Estos requisitos fitosanitarios son específicos para la importación de Toronjas o pomelos (Citrus x paradisi) frescos, no obstante, no exime del cumplimiento de otras normas nacionales para su comercialización en el territorio nacional.

Artículo 7: Este Resuelto deroga toda disposición que le sea contraria.

Artículo 8: El presente Resuelto empezará a regir a partir de su firma y deberá ser publicado inmediatamente en la Gaceta Oficial.

FUNDAMENTO DE DERECHO: Decreto Ley 11 de 22 de febrero de 2006.

Ley 23 de 15 de julio de 1997

Ley Nº 47 de 9 de julio de 1996

COMUNÍQUESE Y CÚMPLASE.

# HUMBERTO A. BERMÚDEZ R.

Director Nacional de Normas

Para la Importación de Alimentos

ANSELMO GUERRA M.Secretario General

# REPÚBLICA DE PANAMÁ

# AUTORIDAD PANAMEÑA DE SEGURIDAD DE ALIMENTOS

RESUELTO AUPSA - DINAN - 146 - 2007

(De 20 de Marzo de 2007)

"Por medio del cual se emite el Requisito Fitosanitario para la importación de Uvas (Vitis vinifera L.) frescas, para consumo humano y/o transformación, originarias de España."

El DIRECTOR NACIONAL DE NORMAS PARA LA IMPORTACIÓN DE ALIMENTOS,

en uso de sus facultades legales CONSIDERANDO:

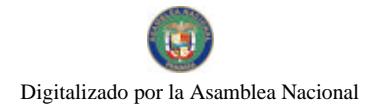

#### Gaceta Oficial Digital, lunes 07 de julio de 2008

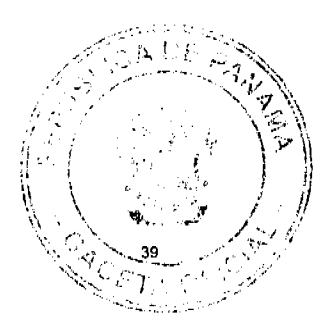

Que el Decreto Ley 11 de 22 de febrero de 2006 crea la Autoridad Panameña de Seguridad de Alimentos, como entidad rectora del Estado para asegurar el cumplimiento y aplicación de las leyes y reglamentos en materia de seguridad de introducción de alimentos al territorio nacional, bajo criterios estrictamente científicos y técnicos.

Que la Autoridad Panameña de Seguridad de Alimentos tiene como objetivo principal el proteger la salud humana, el patrimonio animal y vegetal del país, mediante la aplicación de las medidas sanitarias y fitosanitarias aplicables a la introducción de alimentos al territorio nacional.

Que el artículo 38, numeral 1 del Decreto Ley 11 de 22 de febrero de 2006 dicta que es función de la Dirección Nacional de Normas para la Importación de Alimentos, emitir los requisitos sanitarios y fitosanitarios, que deben cumplir los alimentos para su introducción al territorio nacional: En el almacenaje en zonas libres, zona procesadora, importación, tránsito y/o trasbordo.

Que la Autoridad Panameña de Seguridad de Alimentos ha considerado pertinente la emisión del Requisito Fitosanitario, con el fin de complementar los aspectos sanitarios, de inocuidad y calidad para la importación de Uvas (Vitis vinifera L.) frescas, para consumo humano y /o transformación, originarios de España.

Que el país, lugar y sitio de producción ha sido reconocido como área libre de plagas de interés cuarentenario, por la Autoridad Panameña de Seguridad de Alimentos o en su defecto reconoce la declaración avalada por la Dirección Nacional de Sanidad Vegetal del Ministerio de Desarrollo Agropecuario, en base al Articulo 77 del Decreto Ley 11 de 22 de febrero de 2006.

Que el incumplimiento de las buenas prácticas agrícolas y de manejo de estos alimentos puede ocasionar la aparición o prevalencia contaminantes biológicos, químicos o físicos, afectando la salud de los consumidores y es responsabilidad de la Autoridad Panameña de Seguridad de Alimentos, verificar que los mismos no sobrepasen los niveles adecuados de protección de la salud pública.

Que luego de las consideraciones antes expuestas,

#### RESUELVE:

Artículo 1: Emitir los Requisitos Fitosanitarios y Sanitarios para la Importación de Uvas (Vitis vinifera L.) frescas, para consumo humano y/o transformación, originarias de España, descrita en la siguiente fracción del Arancel Nacional de Importación:

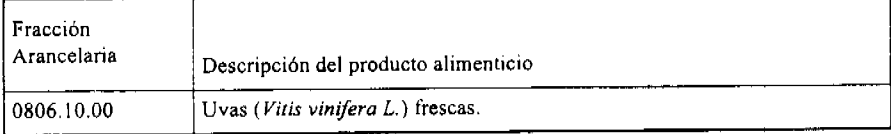

Artículo 2: El importador está obligado a informar a la Autoridad Panameña de Seguridad de Alimentos, a través del Formulario de Notificación de Importación, en forma manual o vía electrónica, en un tiempo minimo de 48 horas, previa a la llegada del producto al punto de ingreso.

Artículo 3: Las Uvas (Vitis vinifera L.) frescas, deben estar amparadas por un certificado fitosanitario, expedido por la Organización Nacional de Protección Fitosanitaria (ONPF) del país de origen, en el que se certifique el cumplimiento de los siguientes requisitos:

Oue:

1. Las Uvas (Vitis vinifera L.), han sido cultivadas y embaladas en España.

2. El embarque procede de áreas y lugares de producción libres de plagas de interés cuarentenario para la República de Panamá:

a) Diaspidiotus perniciosus c) Aphis fabae

b) Pseudococcus calceolariae d) Aspidiotus nerii

3. Las áreas y lugares de producción han sido sujetas a inspección, por parte de la Organización Nacional de Protección Fitosanitaria (ONPF) del país de origen, durante el periodo de crecimiento activo y cosecha del cultivo.

4. El embarque viene libre de insectos vivos y, de suelos de cualquier tipo, así como también de otros contaminantes biológicos, químicos y físicos. Para el caso de las frutas, las mismas deben venir libre de hojas.

# Gaceta Oficial Digital, lunes 07 de julio de 2008

5. El embarque recibió tratamiento cuarentenario contra insectos, en su origen, registrando el tratamiento utilizado, así como el tiempo, temperatura y humedad presentes durante el mismo.

6. El embalaje utilizado sea resistente a la manipulación y esta identificado con el código del país de origen, número de planta empacadora y código de lotes.

7. Los materiales utilizados para el embalaje y/o amortiguación no contengan fibras vegetales u otro material hospedero de plagas.

8. Los contenedores, previo al embarque, han sido lavados y desinfectados internamente.

9. Los contenedores han sido precintados (marchamados, flejados) y sellados, de manera que dichos sellos solo puedan ser retirados por la Autoridad Panameña de Seguridad de Alimentos, al momento de llegar al territorio nacional.

Artículo 4: El embarque debe estar amparado con la siguiente documentación comprobatoria, en cada envío:

- 1. Copia del formulario de notificación de importación.
- 2. Certificado fitosanitario del país de origen del producto.
- 3. Copia de factura comercial del producto.
- 4. Pre-declaración de aduanas.

Artículo 5: Al ingreso del alimento al país, la Autoridad Panameña de Seguridad de Alimentos procederá a realizar el muestreo para el análisis entomológico. Y se reserva el derecho de tomar otras muestras, en ese momento o en cualquier punto de la cadena alimentaria, a objeto de realizar otros análisis: Microbiológico, micotoxinas, características organolépticas, físico-químicos y residuos tóxicos.

El costo de estos análisis deberá ser sufragado por el interesado.

Artículo 6: Estos requisitos fitosanitarios son específicos para la importación de Uvas (Vitis vinifera L.) frescas, no obstante, no exime del cumplimiento de otras normas nacionales para su comercialización en el territorio nacional.

Artículo 7: Este Resuelto deroga toda disposición que le sea contraria.

Artículo 8: El presente Resuelto empezará a regir a partir de su firma y deberá ser publicado inmediatamente en la Gaceta Oficial.

FUNDAMENTO DE DERECHO: Decreto Ley 11 de 22 de febrero de 2006.

Ley 23 de 15 de julio de 1997

Ley Nº 47 de 9 de julio de 1996

COMUNÍQUESE Y CÚMPLASE.

HUMBERTO A. BERMÚDEZ R.

Director Nacional de Normas

Para la Importación de Alimentos

ANSELMO GUERRA M.

Secretario General

# DISTRITO DE LA CHORRERA

# CONCEJO MUNICIPAL

### **ACUERDO No. 05**

# (de 23 de enero 2007)

"Por medio del cual se autoriza la venta de un área de terreno municipal de 2,161.00 mts./2 a la SRA. ANA V. RODRIGUEZ BADILLO, portadora de la C.I.P. No. 8-217-457, ubicado en Sector El Coco, Corregimiento El Coco. Se autoriza aplicar la categoría cuarta al terreno de la SRA. DOMINGA MORENO BRAVO, C.I.P. No. 7-57-660, ubicado en Calle El Nance Corregimiento Guadalupe

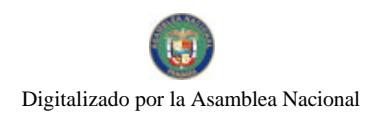

#### Gaceta Oficial Digital, lunes 07 de julio de 2008

# EL HONORABLE CONCEJO MUNICIPAL DE REPRESENTANTES DE CORREGIMIENTOS DEL DISTRITO DE LA CHORRERA

en uso de sus facultades legales, y

### CONSIDERANDO:

Que la Sra. Ana Rodríguez Badillo, solicita se le autorice la venta de un globo de terreno municipal de 2,161 mts./2, donde reside en el Corregimiento El Coco de este Distrito, ya que el mismo fue cancelado en su totalidad al Municipio de La Chorrera desde el año 1988.

Que la Señora antes mencionada reside en el mismo, por lo que desea realizar el trámite que corresponde para adquirirlo como su propiedad.

Que la Sra. Dominga Moreno Bravo con cédula No. 7-57-660 posee su residencia en Calle El Nance, Corregimiento Guadalupe, del cual realiza tramites de adjudicación con el Municipio de La Chorrera, resultando en categoría tercera para pagar, siendo muy quebrado le ha costado mucha inversión la construcción de su humilde residencia, por lo que solicita se le aplique la categoría cuarta.

Que de conformidad a los acuerdos que regulan la adjudicación de tierras, corresponde al Concejo Municipal autorizar lo solicitado.

### ACUERDA:

ARTÍCULO PRIMERO: Autorizar como en efecto se autoriza la venta de un área de terreno municipal de 2,161 mts./2 a la SRA. ANA RODRIGUEZ BADILLO, con cédula No. 8-217-457 en el Corregimiento El Coco. Se autoriza aplicar la categoría cuarta al terreno de la SRA. DOMINGA MORENO BRAVO, 7-57-660, ubicado en Calle El Nance Corregimiento Guadalupe.

ARTICULO SEGUNDO: Este Acuerdo empieza a regir a partir de su aprobación en Concejo Municipal y de su sanción.

COMUNIQUESE Y PUBLIQUESE:

Dado en el Salón de Actos del Honorable Concejo Municipal "HC. LUIS E. VECES B.", del Distrito La Chorrera, a los veintitrés días del mes de enero del año dos mil siete.

EL PRESIDENTE: (FDO.) HR. TOMAS VELASQUEZ.

EL VICEPRESIDENTE: (FDO.) HR. PEDRO MONTERO.

LA SECRETARIA: (FDO.) SRA. ANNELIA V. DOMINGUEZ.

DISTRITO DE LA CHORRERA. PROVINCIA DE PANAMA.

SECRETARIA GENERAL DEL CONCEJO MUNICIPAL.

REPUBLICA DE PANAMA. DISTRITO DE LA CHORRERA. ALCALDIA MUNICIPAL.

A LOS 29 DIAS DEL MES DE ENERO DEL AÑO DOS MIL SIETE.

SANCIONADO:

**EL ALCALDE:** 

LIC. LUIS GUERRA M.

SEC. ADM. DE JUSTICIA:

**LIC LUIS FERREIRA** 

#### **ACUERDO MUNICIPAL No. 13**

# POR MEDIO DEL CUAL EL HONORABLE CONCEJO MUNICIPAL DE PEDASÍ, EN USO DE SUS **FACULTADES LEGALES Y:**

# POR MEDIO DEL CUAL SE CREA TASA DE IMPUESTO SOBRE VENTA DE DERECHOS POSESORIOS DE TIERRAS MUNICIPALES.

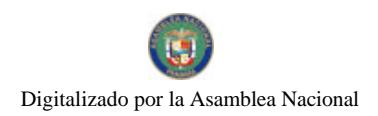

Gaceta Oficial Digital, lunes 07 de julio de 2008

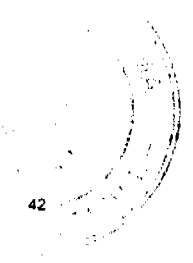

#### CONSIDERANDO

- 1. Que el artículo 72 numeral 4 de la ley 106 de 1973 reformada por la ley 52 de 1984 faculta al Concejo Municipal a cobrar impuestos por el producto de sus áreas o ejidos lo mismo que de sus bienes propios.
- 2. Que hay una venta sin control de lotes municipales sin titular y no se cobra ninguna tasa de impuesto por la venta de los mismos.

### **ACUERDA**

- 1. Las personas que vendan lotes municipales ya sea con construcción o baldíos se deberá pagar el 5% del valor de la venta.
- 2. Si el valor de la venta de un lote fuera muy bajo con la intención de evadir este impuesto se establecerá un valor
- catastral según la categoría del lote como será de:
- $\mathbf{3}$ .
	- A. Lotes de Primera Categoría: B/. 10.00 el metro cuadrado
	- B. Lotes de Segunda Categoría B/. 7.00 el metro cuadrado
	- C. Lotes de Tercera Categoría B/. 4.00 el metro cuadrado

PARÁGRAFO: Para establecer la categoría de los lotes se usará como lo determina el Acuerdo Municipal No. 13.

Dado y aprobado en el honorable Concejo Municipal de Pedasí, a los 18 días del mes de mayo de 2007.

H.R. ARCELIO RAMÍREZ V. H.R.RICAURTE BARAHONA

PRESIDENTE DEL CONCEJO VICEPRESIDENTE

GISELA L. MADRID C. H.R.BLANCA DE BARAHONA

**SECRETARIA** 

H.R.FRANKLIN O. BALLESTEROS H.R.DIOGENES JIMENEZ O.

# SANCIONADO, EJECUTESE Y CUMPLASE

PLINIO A. GARCÍA M.

ALCALDE DEL DISTRITO

**AVISOS** 

AVISO AL PÚBLICO. Para dar cumplimiento al artículo No. 777 del Código de Comercio, notifico que yo, ARISTIDES ALBERTO BATISTA GONZALEZ, cedulado 9-701-107, traspaso los derechos de mi negocio denominado BAR GÉMINIS, ubicado al lado del IDAAN, con el registro No. 4586, tipo B, al señor AZAEL SANTOSO PINILLA, con cédula No. 9-152-499. Santiago, 15 de mayo de 2008. Aristides Alberto Batista González. L. 201-286028. Segunda publicación.

AVISO AL PÚBLICO. Para dar cumplimiento al Artículo No. 777 del Código de Comercio, se notifica al público que yo, EUCLIDES AFÚ, cedulado No. 8-228-322, traspaso los derechos y la propiedad del establecimiento CHIN BAR, ubicado en la Calle Manuel Celestino González del corregimiento de Santiago, distrito de Santiago, provincia de Veraguas, al Sr. WILFREDO RUIZ, con cédula 9-132-714. Santiago, 14 de abril de 2008. L. 201-279916. Segunda publicación.

**EDICTOS** 

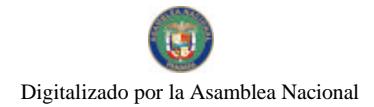

Gaceta Oficial Digital, lunes 07 de julio de 2008

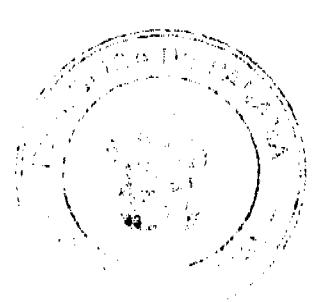

REPÚBLICA DE PANAMÁ MINISTERIO DE DESARROLLO AGROPECUARIO DIRECCIÓN NACIONAL DE REFORMA AGRARIA REGIÓN No. 7 CHEPO. EDICTO No. 8-7-123-2008. El Suscrito Funcionario Sustanciador de la Dirección Nacional de Reforma Agraria, en la Provincia de Panamá al público. HACE CONSTAR: Que el señor (a) ENELSO CHAVEZ MELA, vecino (a) de Bda. 24 de Diciembre, Sector No. 4, corregimiento de 24 de Diciembre, del distrito de Panamá, provincia de Panamá, portador de la cédula de identidad personal No. 9-150-246, ha solicitado a la Dirección Nacional de Reforma Agraria, mediante solicitud No. 8-014-90 del 12 de febrero de 1990, según plano No. 87-16-9751, la adjudicación del Título Oneroso, de una parcela de tierra patrimonial adjudicable, con una superficie total de 0 Has + 0,495.93 M2, que forman parte de la finca No. 89,005, Rollo No. 1772, Doc. 3, propiedad del Ministerio de Desarrollo Agropecuario. El terreno está ubicado en la localidad de 24 de Diciembre, Sector No. 4, corregimiento de 24 de Diciembre, distrito de Panamá, provincia de Panamá, comprendido dentro de los siguientes linderos. Norte: Bernardo Rodríguez López. Sur: Abdiel Ortega. Este: Calle de 12.00 mts. Oeste: Antonio Cerrud. Para los efectos legales se fija el presente Edicto en lugar visible de este Despacho, en la Alcaldía del distrito de Panamá, o en la Corregiduría de 24 de Diciembre, copia del mismo se le entregará al interesado para que lo haga publicar en los órganos de publicidad correspondientes, tal como lo ordena el artículo 108 del Código Agrario. Este Edicto tendrá una vigencia de quince (15) días a partir de la última publicación. Dado en Chepo, a los 27 días del mes de junio de 2008. (fdo.) FRANCISCO LÓPEZ, Funcionario Sustanciador. (fdo.) ANYURI RÍOS, Secretaria Ad-Hoc. L.201-293341.

REPÚBLICA DE PANAMÁ MINISTERIO DE DESARROLLO AGROPECUARIO DIRECCIÓN NACIONAL DE REFORMA AGRARIA REGIÓN No. 7 CHEPO. EDICTO No. 8-7-124-2008. El Suscrito Funcionario Sustanciador de la Dirección Nacional de Reforma Agraria, en la Provincia de Panamá al público. HACE CONSTAR: Que el señor (a) MANUEL BROCE VILLARREAL, vecino (a) de Loma del Naranjo, corregimiento de El Llano, del distrito de Chepo, provincia de Panamá, portador de la cédula de identidad personal No. 7-93-2333, ha solicitado a la Dirección Nacional de Reforma Agraria, mediante solicitud No. 8-236-1982 según plano No. 84-04-8179, la adjudicación del título oneroso, de una parcela de tierra baldía nacional adjudicable, con una superficie total de 14 Has + 9946.5811 M2, ubicada en Loma del Naranjo, corregimiento de El Llano, distrito de Chepo, provincia de Panamá. Norte: Camino de 15.00 mts., Manuel Broce. Sur: Hipólito Flores, callejón de 5.00 mts., Celedonio Broce. Este: Camino de 15.00 mts. Oeste: Quebrada Rayón. Para los efectos legales se fija el presente Edicto en lugar visible de este Despacho, en la Alcaldía del distrito de Chepo, o en la Corregiduría de El Llano, copia del mismo se le entregará al interesado para que lo haga publicar en los órganos de publicidad correspondientes, tal como lo ordena el artículo 108 del Código Agrario. Este Edicto tendrá una vigencia de quince (15) días a partir de la última publicación. Dado en Chepo, a los 1 días del mes de julio de 2008. (fdo.) FRANCISCO LÓPEZ, Funcionario Sustanciador. (fdo.) ANYURI RÍOS, Secretaria Ad-Hoc. L.201-293550.

REPÚBLICA DE PANAMÁ MINISTERIO DE DESARROLLO AGROPECUARIO DEPARTAMENTO DE REFORMA AGRARIA REGIÓN No. 10 DARIÉN. EDICTO No. 063-07. El Suscrito Funcionario Sustanciador del Departamento de Reforma Agraria, en la provincia de Darién al público. HACE SABER: Que el señor (a) DAMARIS MARIN DE GUTIERREZ, cédula de identidad personal No. 6-56-1748, vecino (a) de Altos del Cristo, corregimiento de Santa Fe, distrito de Chepigana, ha solicitado a la Dirección Nacional de Reforma Agraria, mediante solicitud No. 5-99-05, según plano aprobado No. 501-16-1763, la adjudicación a título oneroso de una parcela de tierra baldía nacional adjudicable, con una superficie de 0 Has + 3,281.64 m2, ubicada en la localidad de Altos del Cristo, corregimiento Santa Fe, distrito de Chepigana, provincia de Darién, comprendida dentro de los siguientes linderos. Norte: Escuela Altos del Cristo y Carretera Panamericana. Sur: Vereda de 6 metros a otros lotes y Andrés Romero Castillo. Este: Carretera Panamericana y vereda de 6 metros a otros lotes. Oeste: Andrés Romero Castillo y Escuela Altos del Cristo. Para los efectos legales se fija el presente Edicto en lugar visible de este Despacho, en la Alcaldía Municipal del distrito de Chepigana, de la corregiduría de Santa Fe y copias del mismo se entregarán al interesado para que las haga publicar en los Órganos de publicidad correspondientes, tal como lo ordena el artículo 108 del Código Agrario. Este Edicto tendrá una vigencia de quince (15) días a partir de la última publicación. Dado en Santa Fe, a los 5 días del mes de diciembre de 2007. (fdo.) TEC. JANEYA VALENCIA, Funcionaria Sustanciadora. (fdo.) SRA. INOCENCIA JULIO, Secretario Ad-Hoc. L.201-293570.

REPÚBLICA DE PANAMA MINISTERIO DE DESARROLLO AGROPECUARIO DIRECCIÓN NACIONAL DE REFORMA AGRARIA REGIÓN No. 5, PANAMÁ OESTE EDICTO No. 131-DRA-2008. El Suscrito Funcionario Sustanciador de la Dirección Nacional de Reforma Agraria, del Ministerio de Desarrollo Agropecuario, en la provincia de Panamá. HACE CONSTAR: Que el señor (a) DORA ISABEL MONTENEGRO DE PINTO, vecino (a) de Villa Lucre, corregimiento de José Domingo Espinar, del distrito de San Miguelito, provincia de Panamá, portador de la cédula de

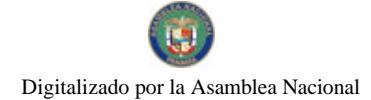

## Gaceta Oficial Digital, lunes 07 de julio de 2008

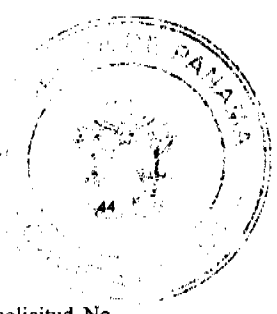

identidad personal No. 7-21-262, ha solicitado a la Dirección Nacional de Reforma Agraria, mediante solicitud No. 8-5-334-06 del 21 de abril de 2006, según plano aprobado No. 804-11-19229, la adjudicación a Título Oneroso de una parcela de tierra Baldía Nacional adjudicable, con una superficie de 1 Has. + 8371.54 M2, ubicada en la localidad de Los Bongos, corregimiento de Sorá, distrito de Chame, provincia de Panamá, comprendida dentro de los siguientes linderos. Norte: Qda. La Bonga, camino de 10.00 mts. hacia otros lotes. Sur: Cía. Big Word S.A. Rep. Legal Willians Stearnes. Este: Alberto Asorio. Oeste: Dora Montenegro de Pinto. Para los efectos legales se fija el presente Edicto en lugar visible de este Despacho, en la Alcaldía del distrito de Chame o en la corregiduría de Sorá, copia del mismo se le entregará al interesado para que las haga publicar en los órganos de publicidad correspondientes, tal como lo ordena el artículo 108 del Código Agrario. Este Edicto tendrá una vigencia de quince (15) días a partir de la última publicación. Dado en Capira a los 18 días del mes de junio de 2008. (fdo.) ING. MIGUEL MADRID. Funcionario Sustanciador. (fdo.) ANÍBAL TORRES. Secretario Ad-Hoc. L.201-293563.

REPÚBLICA DE PANAMÁ MINISTERIO DE DESARROLLO AGROPECUARIO DIRECCIÓN NACIONAL DE REFORMA AGRARIA REGIÓN No. 5, PANAMÁ OESTE EDICTO No. 131-DRA-08. El Suscrito Funcionario Sustanciador de la Dirección Nacional de Reforma Agraria, en la provincia de Panamá al público. HACE CONSTAR: Que el señor (a) DORA MONTENEGRO DE PINTO, vecino (a) de Villa Lucre, corregimiento José Domingo Espinar, del distrito de San Miguelito, provincia de Panamá, portador de la cédula de identidad personal No. 7-21-263, ha solicitado a la Dirección Nacional de Reforma Agraria, mediante solicitud No. 8-5-553-2006 de 4 de octubre de 2006, según plano aprobado No. 804-11-19231, la adjudicación del título oneroso de una parcela de tierra Baldía Nacional adjudicable, con una superfície total de 3 Has. + 5389.79 M2. El torreno está ubicado en la localidad de El Jobo, corregimiento de Sorá, distrito de Chame, provincia de Panamá, comprendido dentro de los siguientes linderos. Norte: Camino de acceso hacia calle de tosca y Dora Montenegro de Pinto. Sur: Mariano Ruiz Castillo. Este: Cía. Big Word S.A. Oeste: Presentación Osorio Ríos. Para los efectos legales se fija el presente Edicto en lugar visible de este Despacho, en la Alcaldía del distrito de Chame o en la corregiduría de Sorá, copia del mismo se le entregará al interesado para que lo haga publicar en los órganos de publicidad correspondientes, tal como lo ordena el artículo 108 del Código Agrario. Este Edicto tendrá una vigencia de quince (15) días a partir de la última publicación. Dado en Capira a los 2 días del mes de julio de 2008. (fdo.) ING. MIGUEL MADRID. Funcionario Sustanciador. (fdo.) ANÍBAL TORRES. Secretario Ad-Hoc. L.201-293295

REPÚBLICA DE PANAMÁ MINISTERIO DE DESARROLLO AGROPECUARIO DIRECCIÓN NACIONAL DE REFORMA AGRARIA REGIÓN No. 1 CHIRIQUÍ. EDICTO No. 164-08. EL SUSCRITO FUNCIONARIO SUSTANCIADOR DE LA REFORMA AGRARIA DEL MINISTERIO DE DESARROLLO AGROPECUARIO DE CHIRIQUÍ AL PÚBLICO. HACE SABER: Que el señor (a) ANA DELIS DEL CARMEN DELGADO DE MARTINEZ, vecino (a) del corregimiento de La Estrella, distrito de Bugaba, portador de la cédula de identidad personal No. 4-199-135, ha solicitado a la Dirección de Reforma Agraria, mediante solicitud No. 4-0105, la adjudicación a Título Oneroso de una parcela de tierra Baldía Nacional adjudicable, con una superficie de 5 Has + 5989.40 Mts, ubicada en la localidad de La Tranca de Sioguí, corregimiento de La Estrella, distrito de Bugaba, provincia de Chiriquí, cuyos linderos son los siguientes: Norte: Héctor Baules, Hilaria Rojas de Suira. Sur: Rubén D. Castillo C. Este: Camino, Hilaria Rojas de Suira. Oeste: Jacinto Del Barrio. Para efectos legales se fija el presente Edicto en lugar visible de este Despacho, en la Alcaldía de Bugaba o en la corregiduría de La Estrella y copias del mismo se entregarán al interesado para que las haga publicar en los órganos de publicidad correspondientes, tal como lo ordena el artículo 108 del Código Agrario. Este Edicto tendrá una vigencia de quince (15) días a partir de su última publicación. Dado en David, a los 21 días del mes de abril de 2008. (fdo.) ING. FULVIO ARAUZ G. Funcionario Sustanciador. (fdo.) ELIDA CASTILLO H. Secretaria Ad-Hoc. L.201-283140-R.

REPÚBLICA DE PANAMÁ MINISTERIO DE DESARROLLO AGROPECUARIO DIRECCIÓN NACIONAL DE REFORMA AGRARIA REGIÓN No. 1 CHIRIQUÍ. EDICTO No. 180-2008. EL SUSCRITO FUNCIONARIO SUSTANCIADOR DE LA REFORMA AGRARIA DEL MINISTERIO DE DESARROLLO AGROPECUARIO DE CHIRIQUÍ AL PÚBLICO. HACE SABER: Que el señor (a) CORINA SANTAMARÍA DE ATENCIO, vecino (a) del corregimiento de La Estrella, distrito de Bugaba, portador de la cédula de identidad personal No. 4-153-70, ha solicitado a la Dirección de Reforma Agraria, mediante solicitud No. 4-23143, la adjudicación a Título Oneroso de una parcela de tierra Baldía Nacional adjudicable, con una superfície de 1 + 3648.25 M2, ubicada en la localidad de Sioguí Abajo, corregimiento de La Estrella, distrito de Bugaba, provincia de Chiriquí, según plano aprobado No. 44-06-9382, cuyos linderos son los siguientes: Norte: Eneida Guerra, José Félix Arauz. Sur: Mario Castillo. Este: José Félix Arauz. Oeste:

### Gaceta Oficial Digital, lunes 07 de julio de 2008

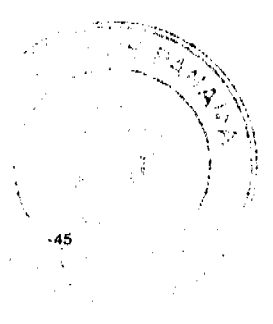

Quebrada Duablo. Para efectos legales se fija el presente Edicto en lugar visible de este Despacho, en la Alcaldía de Bugaba o en la corregiduría de La Estrella y copias del mismo se entregarán al interesado para que las haga publicar en los órganos de publicidad correspondientes, tal como lo ordena el artículo 108 del Código Agrario. Este Edicto tendrá una vigencia de quince (15) días a partir de su última publicación. Dado en David, a los 10 días del mes de abril de 2008. (fdo.) ING. FULVIO ARAUZ. Funcionario Sustanciador. (fdo.) CECILIA GUERRA DE C. Secretaria Ad-Hoc. L.201-281138-R.

REPÚBLICA DE PANAMÁ MINISTERIO DE DESARROLLO AGROPECUARIO DIRECCIÓN NACIONAL DE REFORMA AGRARIA REGIÓN No. 1 CHIRIQUÍ. EDICTO No. 199-08. EL SUSCRITO FUNCIONARIO SUSTANCIADOR DE LA REFORMA AGRARIA DEL MINISTERIO DE DESARROLLO AGROPECUARIO DE CHIRIQUÍ AL PÚBLICO. HACE SABER: Que el señor (a) PEDRO CASTRO, vecino (a) del corregimiento de Aserrío de Gariché, distrito de Bugaba, portador de la cédula de identidad personal No. 4-65-594, ha solicitado a la Dirección de Reforma Agraria, mediante solicitud No. 4-0213, la adjudicación a Título Oneroso de una parcela de tierra Baldía Nacional adjudicable, con una superficie de 0 + 2156.19 Mts, ubicada en la localidad de Jacú Arriba, corregimiento de Aserrío de Gariché, distrito de Bugaba, provincia de Chiriquí, según plano aprobado No. 405-02-21567, cuyos linderos son los siguientes: Norte: Francisca Itzel Lezcano Montoto. Sur: Francisca Itzel Lezcano Montoto. Este: Carretera Interamericana. Oeste: Francisca Itzel Lezcano Montoto. Para efectos legales se fija el presente Edicto en lugar visible de este Despacho, en la Alcaldía de Bugaba o en la corregiduría de Aserrío de Gariché y copias del mismo se entregarán al interesado para que las haga publicar en los órganos de publicidad correspondientes, tal como lo ordena el artículo 108 del Código Agrario. Este Edicto tendrá una vigencia de quince (15) días a partir de su última publicación. Dado en David, a los 21 días del mes de abril de 2008. (fdo.) ING. FULVIO ARAUZ G. Funcionario Sustanciador. (fdo.) ELIDA CASTILLO H. Secretaria Ad-Hoc. L.201-284577-R.

REPÚBLICA DE PANAMÁ MINISTERIO DE DESARROLLO AGROPECUARIO DEPARTAMENTO DE REFORMA AGRARIA REGIÓN No. 3, HERRERA EDICTO No. 039-2008. EL SUSCRITO FUNCIONARIO SUSTANCIADOR DE LA DIRECCIÓN NACIONAL DE REFORMA AGRARIA DEL MINISTERIO DE DESARROLLO AGROPECUARIO EN LA PROVINCIA DE HERRERA. HACE SABER: Que el señor (a) CELIO OSCAR DOMÍNGUEZ MARCIAGA, varón, mayor de edad, de nacionalidad panameña, estado civil soltero, estudiante universitario, portador de la cédula de identidad personal No. 6-713-320, vecino (a) y residente en la comunidad de Los Cerritos, corregimiento de Los Cerritos, distrito de Los Pozos, provincia de Herrera, ha solicitado a la Dirección Nacional de Reforma Agraria, la adjudicación a título oneroso de un (1) globo de terreno que corresponde al plano aprobado número 603-07-6579 fechado el día 21 de diciembre de 2007, con una extensión superficial de dos hectáreas con ocho mil seiscientos sesenta y uno punto siete metros cuadrados (2 Has. + 8,661.07 Mts2), las cuales se encuentran localizadas en el lugar conocido como Los Cerritos, corregimiento de Los Cerritos, distrito de Los Pozos, provincia de Herrera, comprendido dentro de los siguientes linderos: Norte: Aquilino Valdés. Sur: Arturo Pérez. Este: Irving Quintero. Oeste: Camino que va de El Gallote a Los Cerritos. Para efectos legales se fija el presente Edicto en lugar visible de esta Oficina de Reforma Agraria, en la Alcaldía de Los Pozos, copias del mismo se entregarán al interesado para que las haga publicar en los órganos de publicidad correspondientes, tal como lo ordena el artículo 108 del Código Agrario. Este Edicto tendrá una vigencia de quince (15) días a partir de la última publicación. Dado en la ciudad de Chitré, a los veintitrés (23) días del mes de mayo de 2008. (fdo.) TEC. JACOB POSAM P. Funcionario Sustanciador. (fdo.) JOVANA DEL C. ARANDA. Secretaria. L.201-287700-R.

REPÚBLICA DE PANAMÁ MINISTERIO DE DESARROLLO AGROPECUARIO, REGIÓN No. 2, VERAGUAS. EDICTO No. 129-2006. EL SUSCRITO FUNCIONARIO SUSTANCIADOR DE LA DIRECCIÓN NACIONAL DE REFORMA AGRARIA EN LA PROVINCIA DE VERAGUAS AL PÚBLICO. HACE SABER: Que el señor (a) JUSTINO SANCHEZ, vecino (a) de Espavecito, corregimiento Cabecera, distrito de Las Palmas, portador de la cédula No. 9-127-318, ha solicitado a la Dirección Nacional de Reforma Agraria, mediante solicitud No. 9-129, plano aprobado No. 905-01-12891, adjudicación de un Título Oneroso, de una parcela de tierras Baldías Nacionales adjudicables, con una superficie de 5 Has + 5153.79 M2, ubicadas en Espavecito, corregimiento de Cabecera, distrito de Las Palmas, provincia de Veraguas, comprendida dentro de los siguientes linderos. Norte: Francisco Guerrero, Julio Madrid, servidumbre de 5.00 metros a Espavecito. Sur: Tranquilino Madrid. Este: Eulogio Madrid, Tranquilino Madrid. Oeste: Vicente Pinzón, Julio Madrid. Para los efectos legales se fija este Edicto en lugar visible de este Despacho y en la Alcaldía del distrito de Las Palmas y copia del mismo se entregará al interesado para que las haga publicar en los órganos de publicidad correspondientes, tal como lo ordena el artículo 108 del Código Agrario. Este Edicto tendrá una vigencia de quince (15)

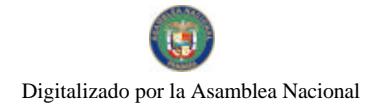

No.26077

Gaceta Oficial Digital, lunes 07 de julio de 2008

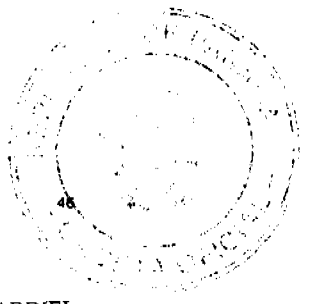

días a partir de la última publicación. Dado en la ciudad de Santiago, 30 de abril de 2008. (fdo.) Magíster ABDIEL ÁBREGO C. Funcionario Sustanciador. (fdo.) ANA E. ADAMES, Secretaria Ad-Hoc. L.201-188447-R.

REPÚBLICA DE PANAMÁ MINISTERIO DE DESARROLLO AGROPECUARIO, DEPARTAMENTO DE REFORMA AGRARIA, REGIÓN No. 2, VERAGUAS. EDICTO No. 366-208. EL SUSCRITO FUNCIONARIO SUSTANCIADOR DE LA DIRECCIÓN NACIONAL DE REFORMA AGRARIA EN LA PROVINCIA DE VERAGUAS AL PÚBLICO. HACE SABER: Que el señor (a) ANA ROSA GONZALEZ DE LOPEZ Y OTRO, vecino (a) de Guayaquil, corregimiento Cabecera, distrito de Santiago, portador de la cédula No. 9-39-517, ha solicitado a la Dirección Nacional de Reforma Agraria, mediante solicitud No. 9-109, plano aprobado No. 910-11-13359, adjudicación de un Título Oneroso, de una parcela de tierras Baldías Nacionales adjudicable, con una superficie de 0 Has + 2514.25 M2, ubicadas en Guayaquil, corregimiento de San Martín de Porres, distrito de Santiago, provincia de Veraguas, comprendida dentro de los siguientes linderos. Norte: Benito Atencio. Sur: Carretera de tosca Punta Delgadiga a Cañazas Arriba de 15 metros de ancho. Este: Camino a Llano de la Cruz 8 metros de ancho. Oeste: Luis Alberto López. Para los efectos legales se fija este Edicto en lugar visible de este Despacho y en la Alcaldía del distrito de Santiago y copia del mismo se entregará al interesado para que las haga publicar en los órganos de publicidad correspondientes, tal como lo ordena el artículo 108 del Código Agrario. Este Edicto tendrá una vigencia de 15 días hábiles a partir de la última publicación. Dado en la ciudad de Santiago, 28 de abril de 2008. (fdo.) Magister ABDIEL ÁBREGO CEDEÑO. Funcionario Sustanciador. (fdo.) ANA E. ADAMES, Secretaria Ad-Hoc. L.201-283669-R.

REPÚBLICA DE PANAMÁ MINISTERIO DE DESARROLLO AGROPECUARIO, REGIÓN No. 2, VERAGUAS. EDICTO No. 372-2008. EL SUSCRITO FUNCIONARIO SUSTANCIADOR DE LA DIRECCIÓN NACIONAL DE REFORMA AGRARIA EN LA PROVINCIA DE VERAGUAS AL PÚBLICO. HACE SABER: Que el señor (a) GLORICELA OLIVER DE GORDILLO Y OTRO, vecino (a) de El Embalsadero, corregimiento Los Algarrobos, distrito de Santiago, portador de la cédula No. 9-199-730, ha solicitado a la Dirección Nacional de Reforma Agraria, mediante solicitud No. 9-699, plano aprobado No. 910-01-13385, adjudicación de un Título Oneroso, de una parcela de tierras Baldías Nacionales adjudicable, con una superficie de 0 Has + 655.88 M2, ubicadas en El Embalsadero, corregimiento de Los Algarrobos, distrito de Santiago, provincia de Veraguas, comprendida dentro de los siguientes linderos. Norte: Orlando Gordillo Duarte. Sur: Carretera Nacional de 50.00 metros de ancho a Soná a Santiago. Este: Aura Martínez de Duarte. Oeste: Servidumbre de 6.00 metros de ancho a otros lotes. Para los efectos legales se fija este Edicto en lugar visible de este Despacho y en la Alcaldía del distrito de Santiago y copia del mismo se entregará al interesado para que las haga publicar en los órganos de publicidad correspondientes, tal como lo ordena el artículo 108 del Código Agrario. Este Edicto tendrá una vigencia de 15 días hábiles a partir de la última publicación. Dado en la ciudad de Santiago, 2 de mayo de 2008. (fdo.) MGTER. ABDIEL ÁBREGO C. Funcionario Sustanciador. (fdo.) ANA E. ADAMES, Secretaria Ad-Hoc. L.201-284399-R.